**姓名: 于 喬**

**信箱: s1031401@sssh.tp**

**請利用機器掃描以下的 QRCode 或者是在螢幕的輸入框內填入 UUID**

**UUID: c39b4a97c**

**學校名稱:松山高中**

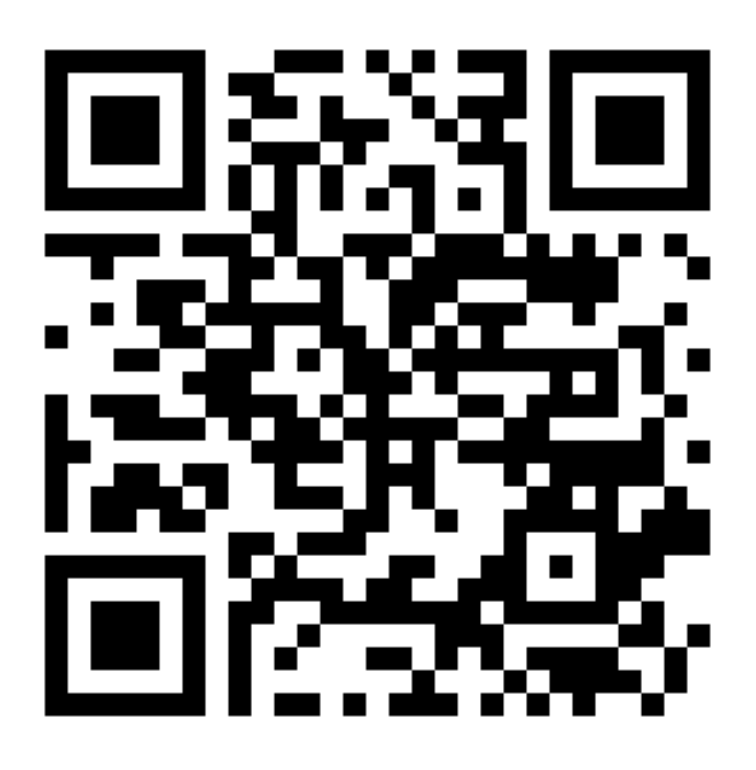

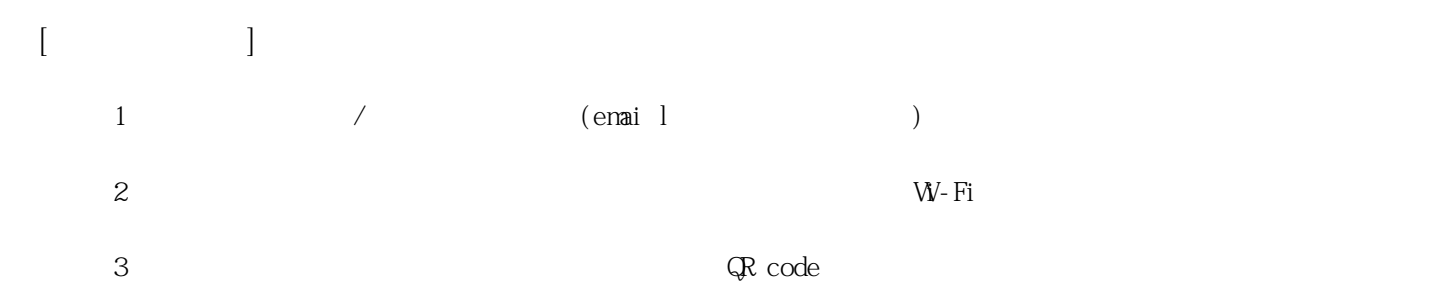

**姓名: 李 亞璇 信箱: s1031402@sssh.tp**

**請利用機器掃描以下的 QRCode 或者是在螢幕的輸入框內填入 UUID**

**UUID: 47f659f88**

**學校名稱:松山高中**

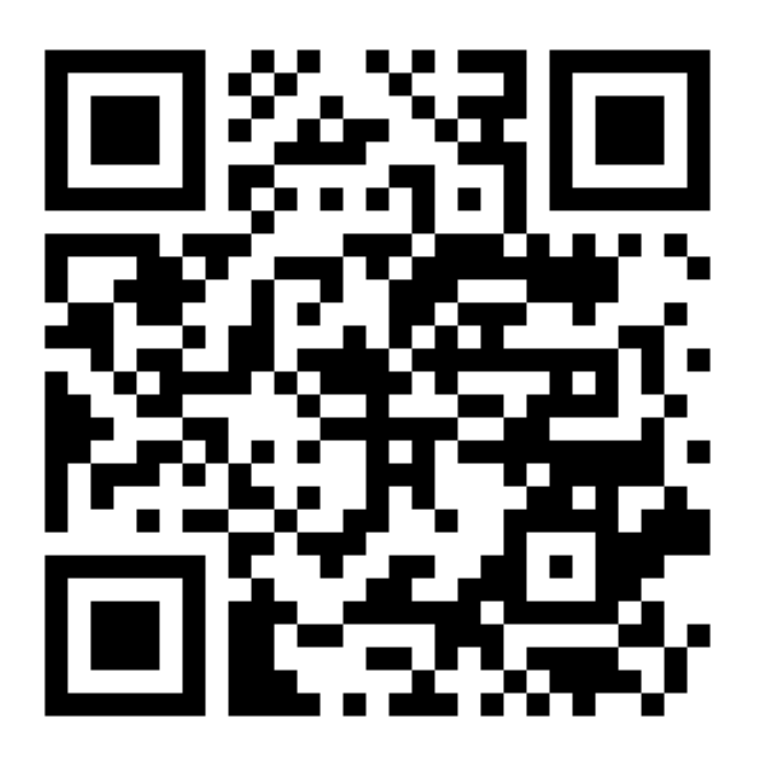

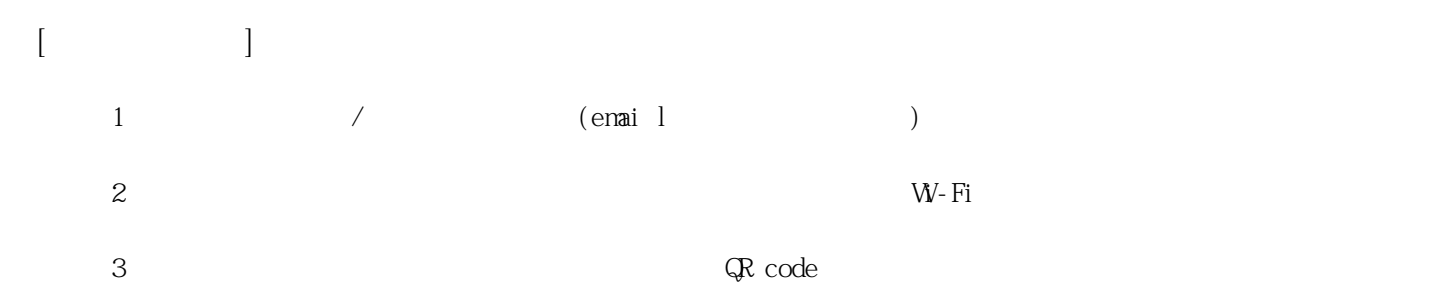

**姓名: 李 彥葶 信箱: s1031403@sssh.tp**

**請利用機器掃描以下的 QRCode 或者是在螢幕的輸入框內填入 UUID**

**UUID: 40e48ab8d**

**學校名稱:松山高中**

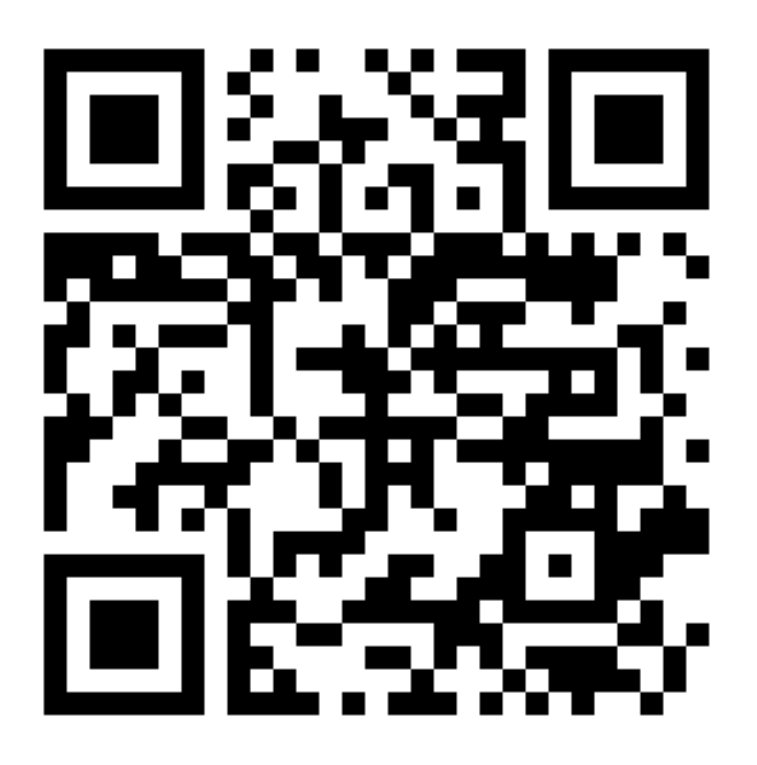

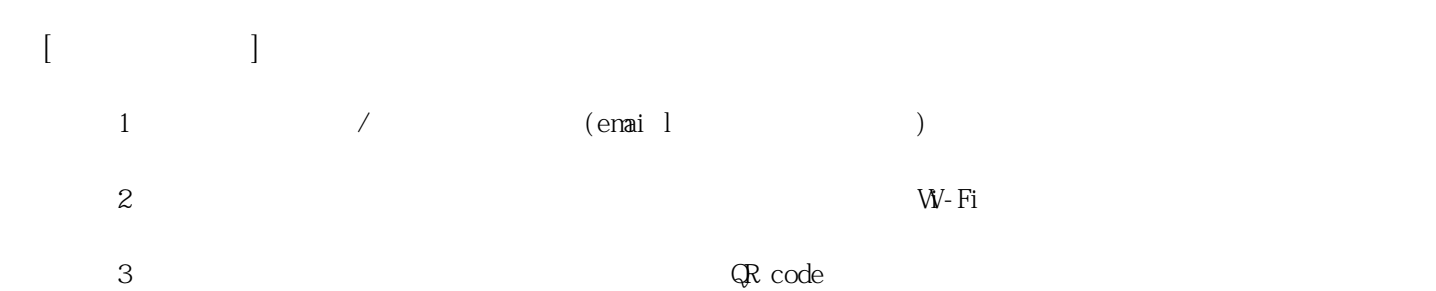

**姓名: 沈 郁萱 信箱: s1031404@sssh.tp**

**請利用機器掃描以下的 QRCode 或者是在螢幕的輸入框內填入 UUID**

**UUID: d26484b91**

**學校名稱:松山高中**

**QRcode:**

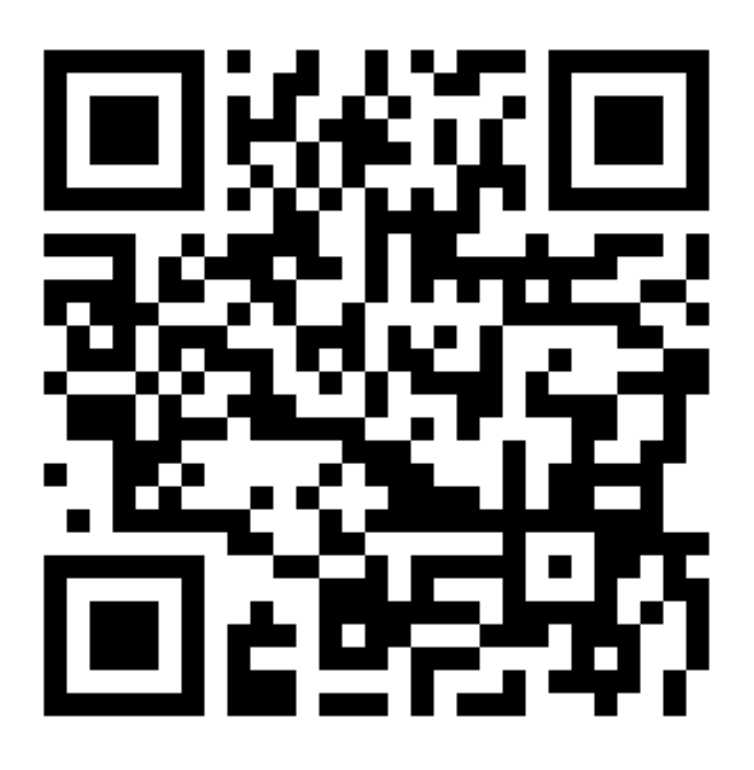

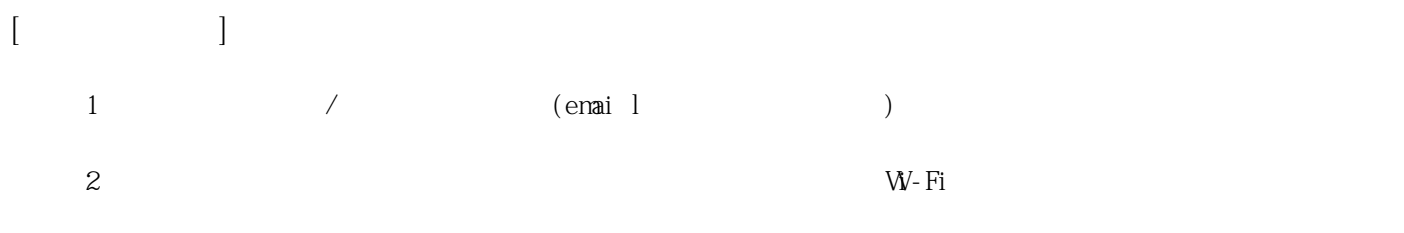

**3 完成網路設定後,點選「掃描」利用機器掃描QR code 即可完成註冊。**

**姓名: 林 琬悅 信箱: s1031405@sssh.tp**

**請利用機器掃描以下的 QRCode 或者是在螢幕的輸入框內填入 UUID**

**UUID: 97707a167**

**學校名稱:松山高中**

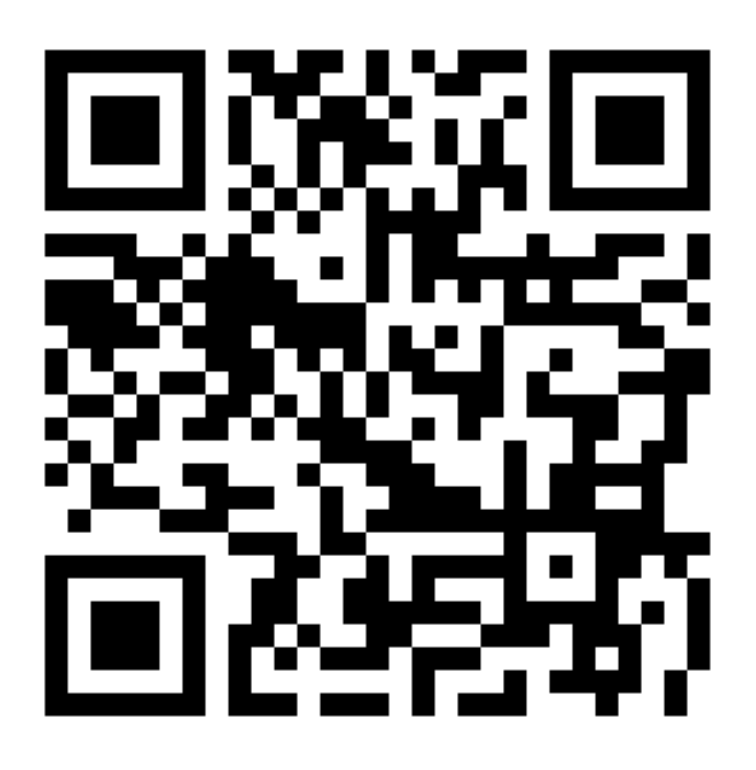

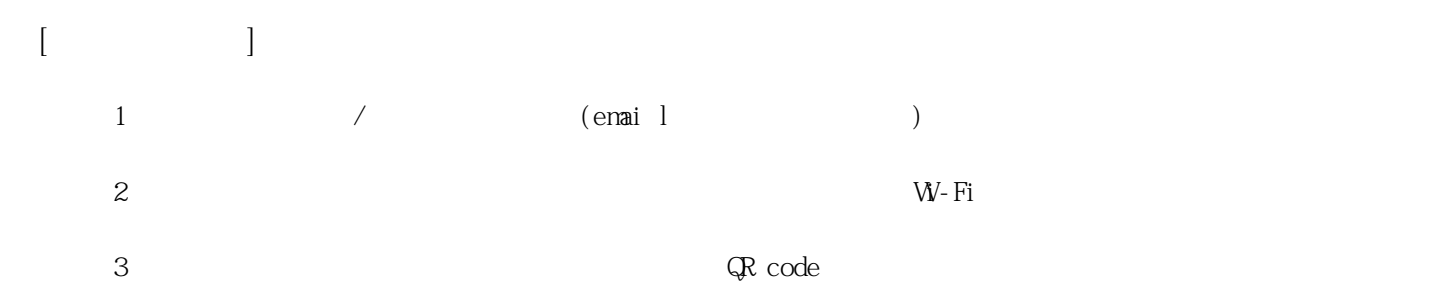

**姓名: 林 詠純**

**信箱: s1031406@sssh.tp**

**請利用機器掃描以下的 QRCode 或者是在螢幕的輸入框內填入 UUID**

**UUID: aeee8bdce**

**學校名稱:松山高中**

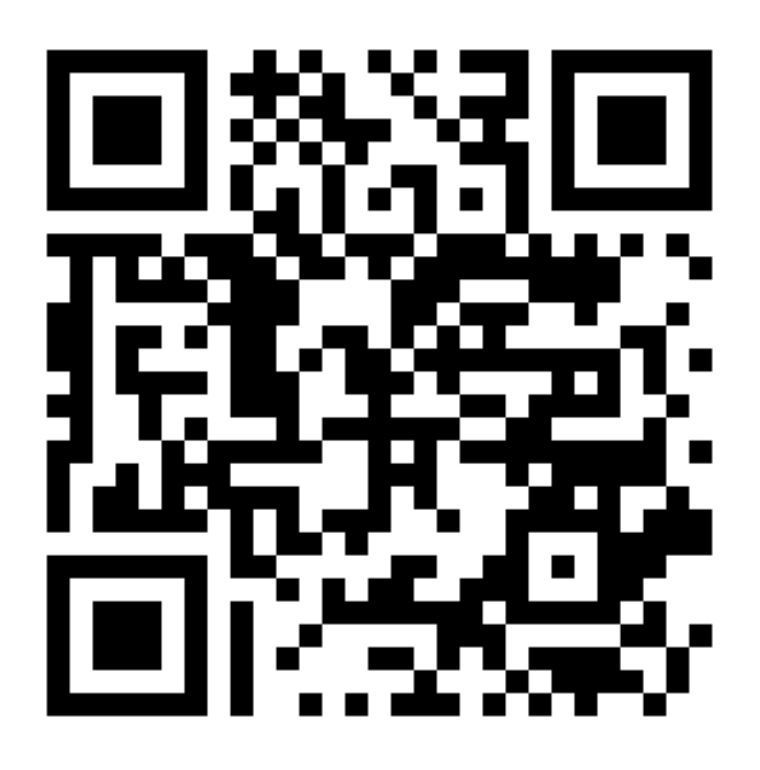

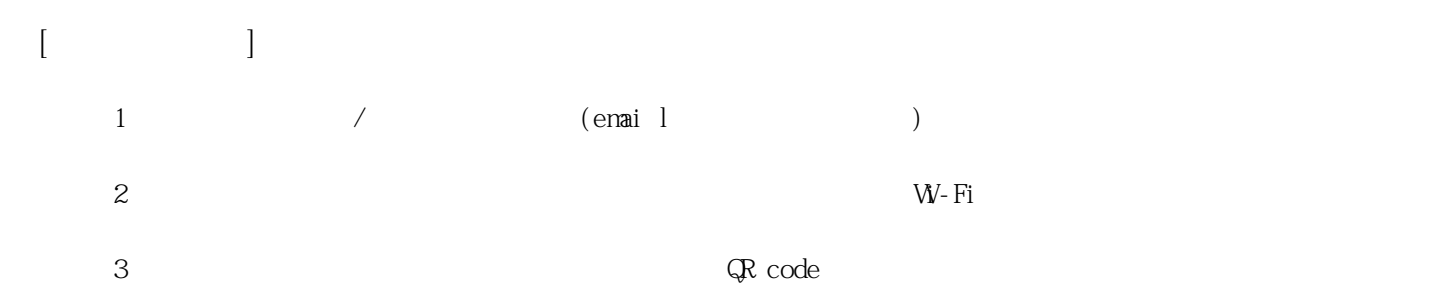

**姓名: 施 文琳 信箱: s1031407@sssh.tp**

**請利用機器掃描以下的 QRCode 或者是在螢幕的輸入框內填入 UUID**

**UUID: 944040f63**

**學校名稱:松山高中**

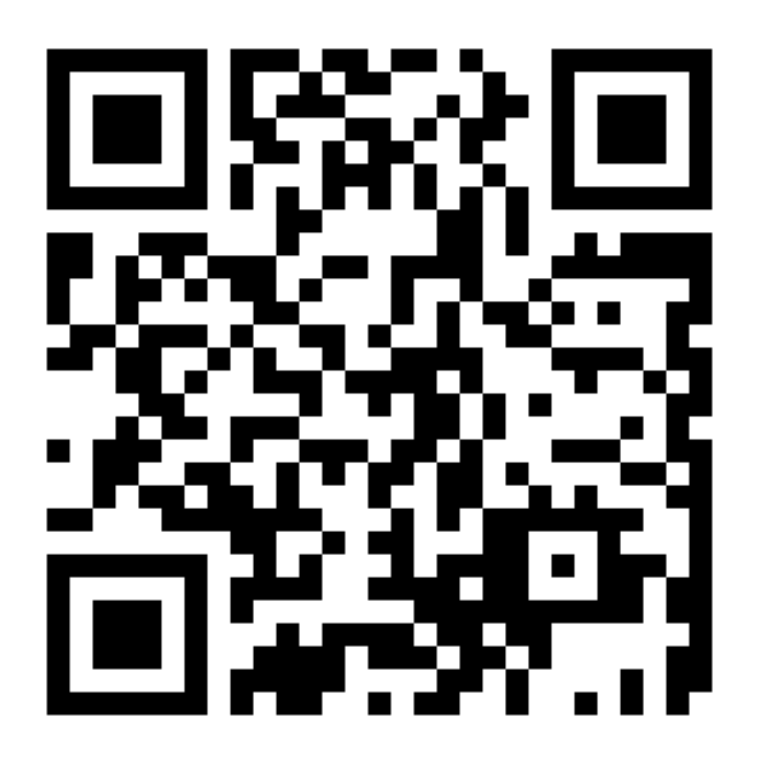

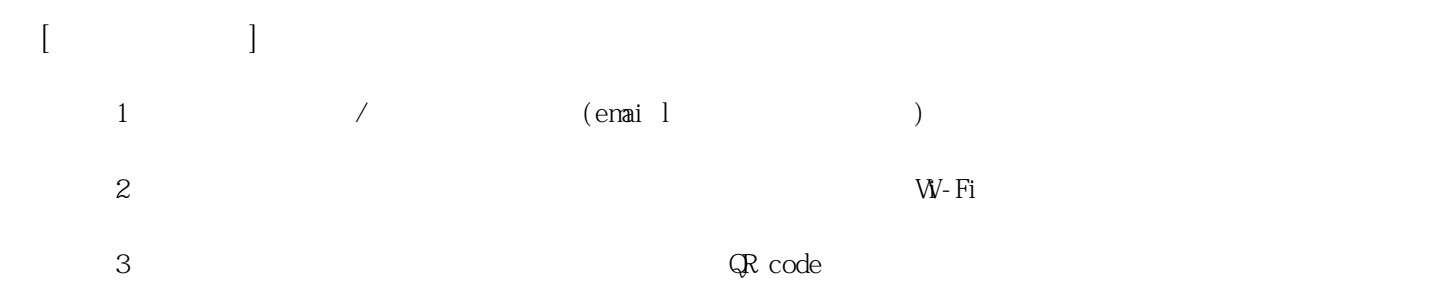

**姓名: 柯 穎穎 信箱: s1031408@sssh.tp**

**請利用機器掃描以下的 QRCode 或者是在螢幕的輸入框內填入 UUID**

**UUID: fb8e0bca2**

**學校名稱:松山高中**

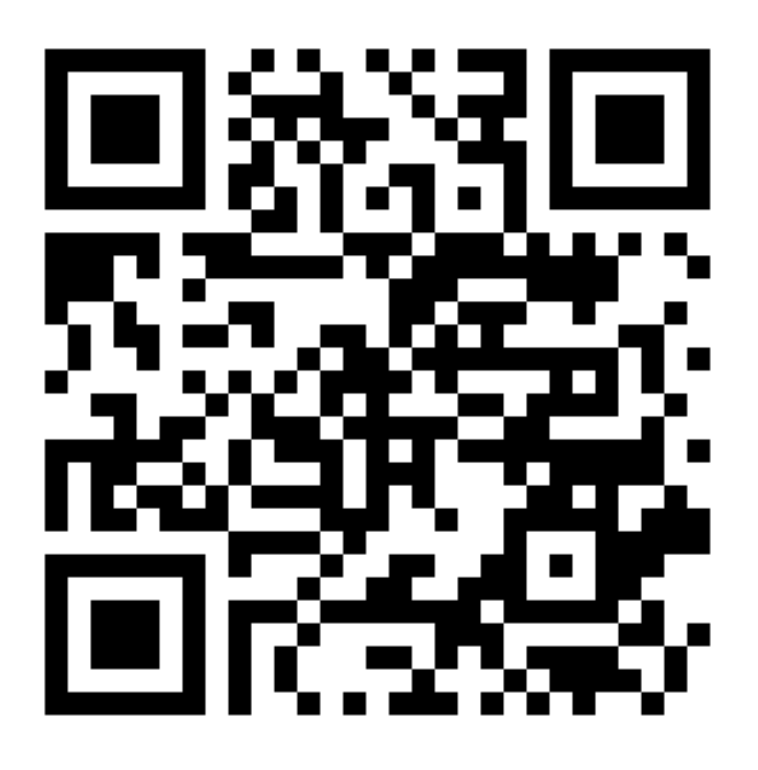

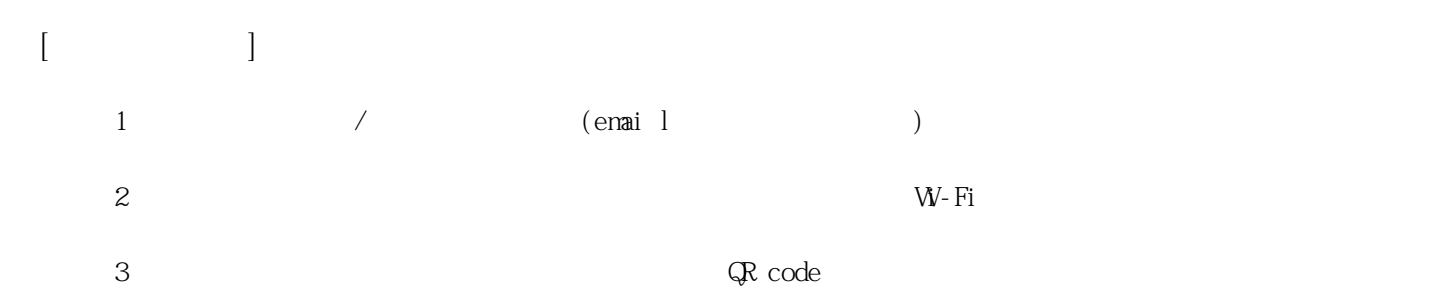

**姓名: 胡 嘉芮**

**信箱: s1031409@sssh.tp**

**請利用機器掃描以下的 QRCode 或者是在螢幕的輸入框內填入 UUID**

**UUID: 9402ae1d3**

**學校名稱:松山高中**

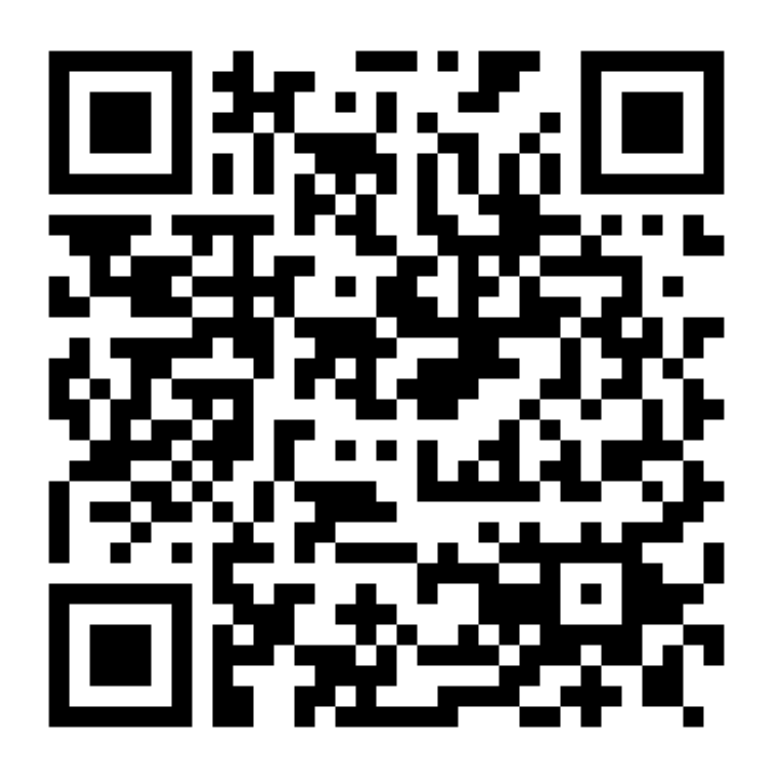

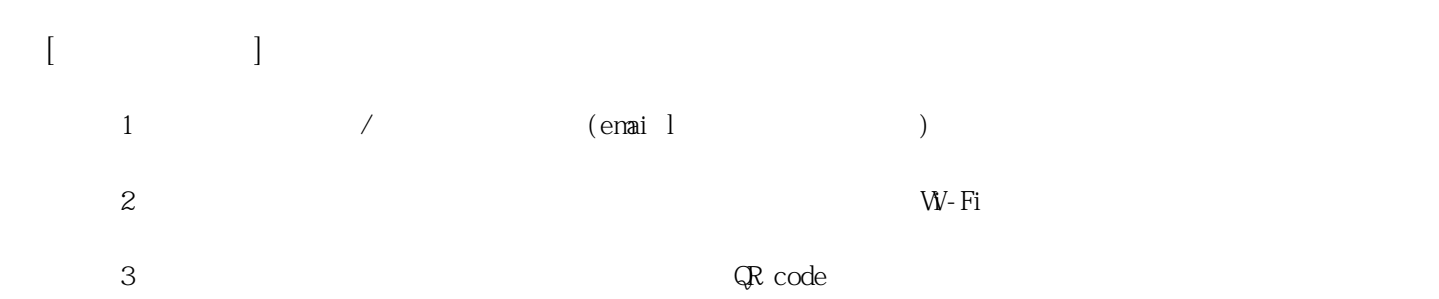

**姓名: 張 珈瑋 信箱: s1031410@sssh.tp**

**請利用機器掃描以下的 QRCode 或者是在螢幕的輸入框內填入 UUID**

**UUID: 2f6ff8cdc**

**學校名稱:松山高中**

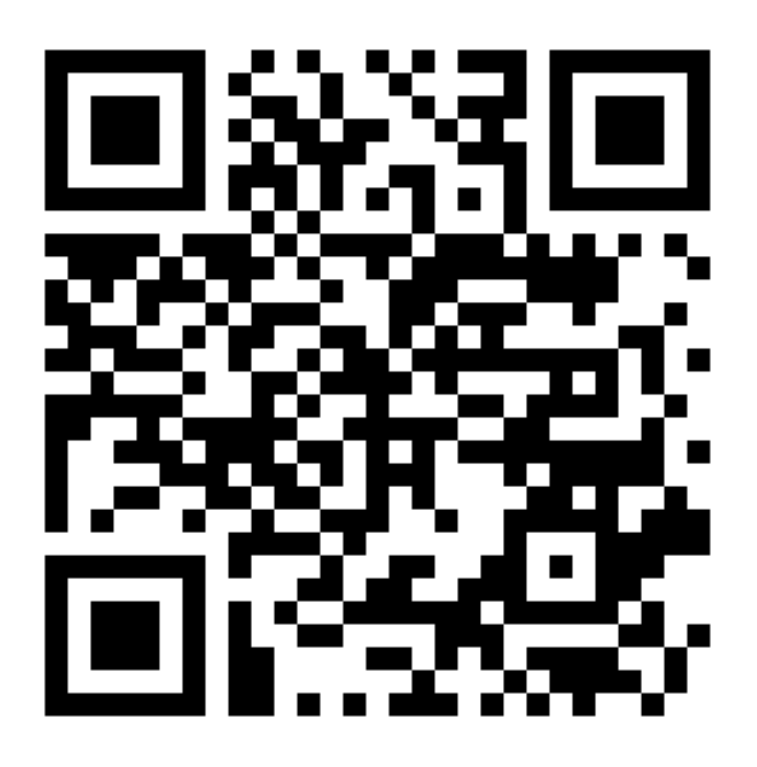

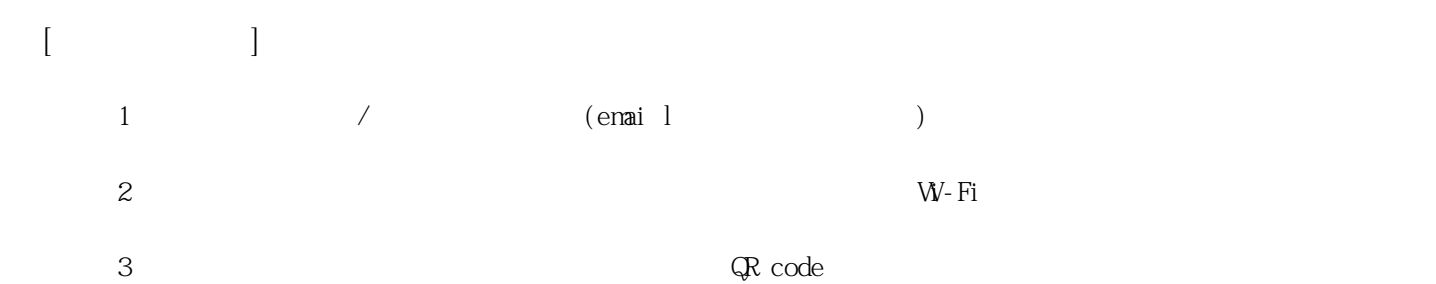

**姓名: 莊 婕莉 信箱: s1031411@sssh.tp**

**請利用機器掃描以下的 QRCode 或者是在螢幕的輸入框內填入 UUID**

**UUID: f30de8b09**

**學校名稱:松山高中**

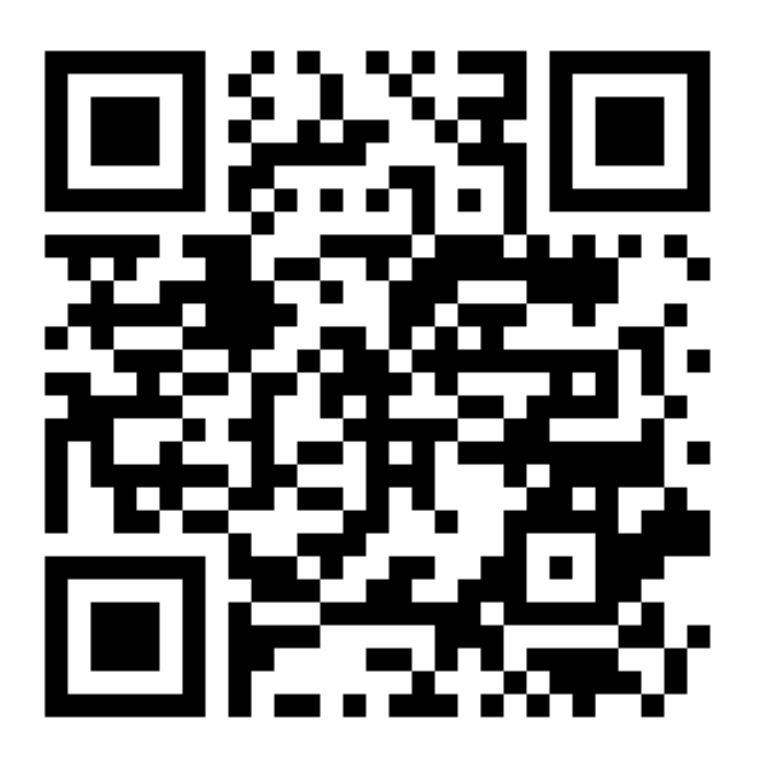

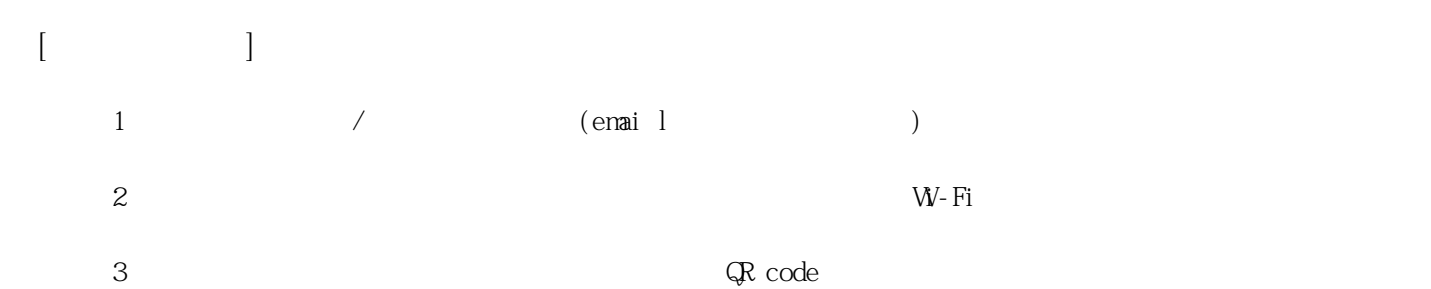

**姓名: 陳 艾妘 信箱: s1031412@sssh.tp**

**請利用機器掃描以下的 QRCode 或者是在螢幕的輸入框內填入 UUID**

**UUID: 824c82206**

**學校名稱:松山高中**

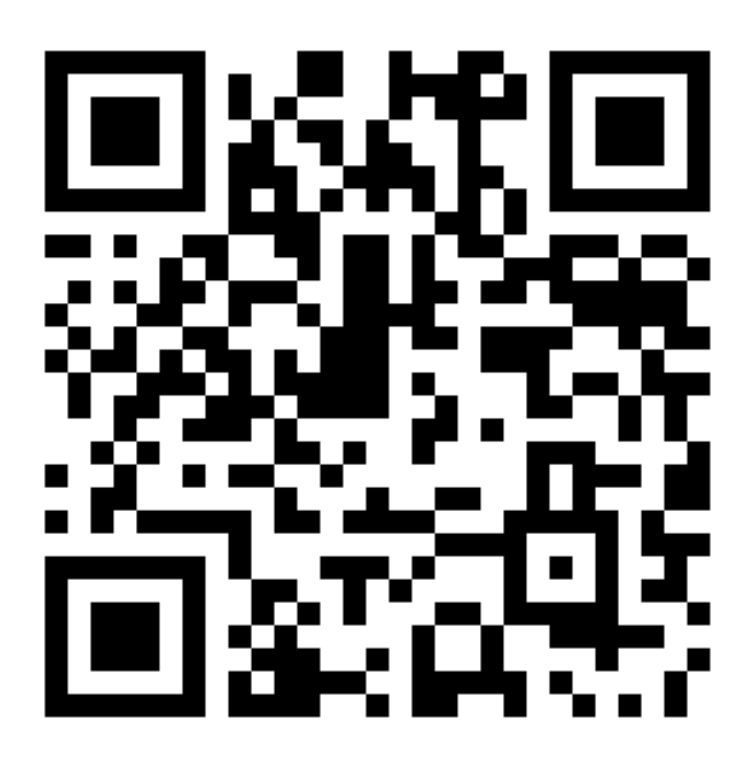

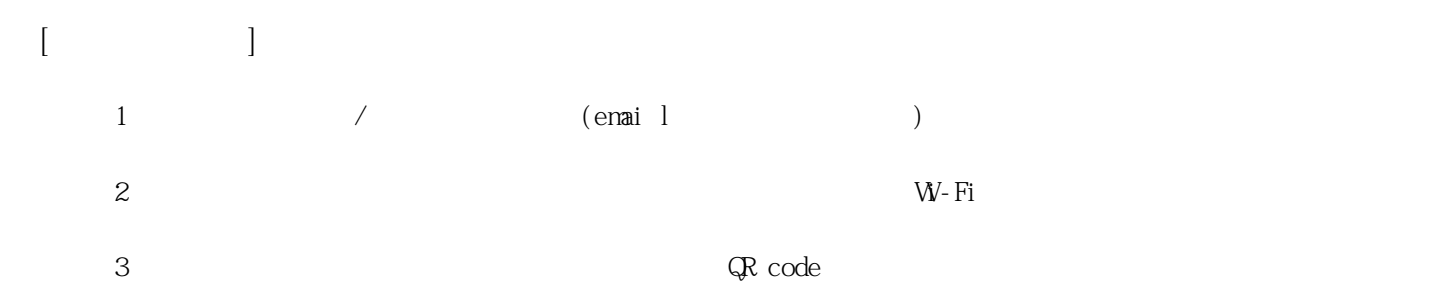

**姓名: 陳 靜誼 信箱: s1031413@sssh.tp**

**請利用機器掃描以下的 QRCode 或者是在螢幕的輸入框內填入 UUID**

**UUID: 1bf2da82e**

**學校名稱:松山高中**

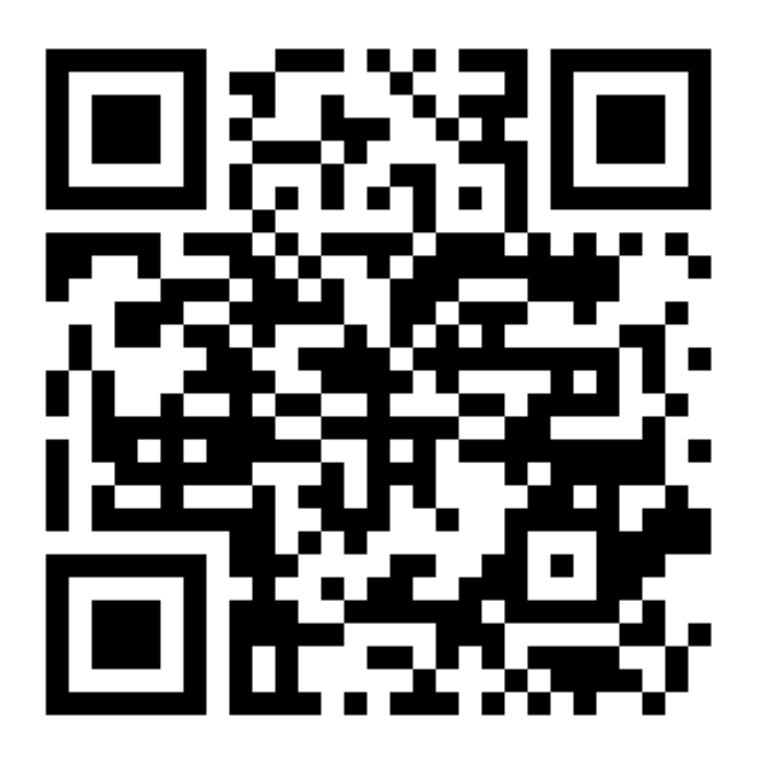

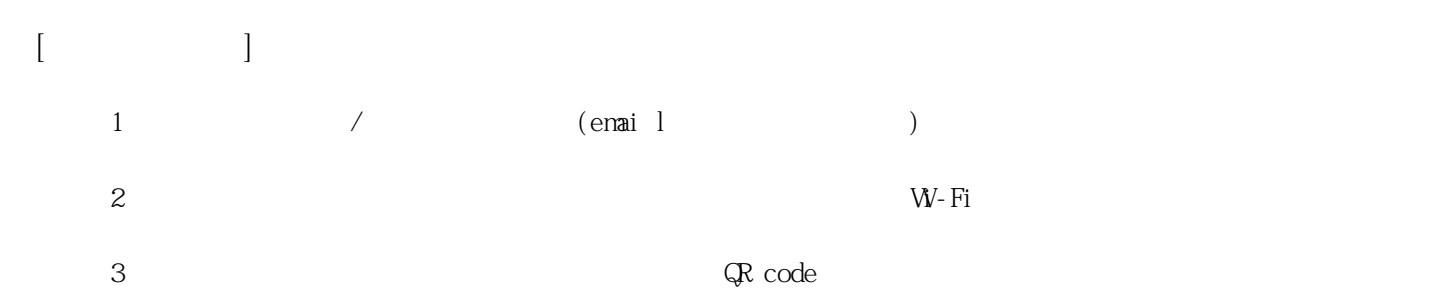

**姓名: 辜 恩琬**

**信箱: s1031414@sssh.tp**

**請利用機器掃描以下的 QRCode 或者是在螢幕的輸入框內填入 UUID**

**UUID: 10cd93eb5**

**學校名稱:松山高中**

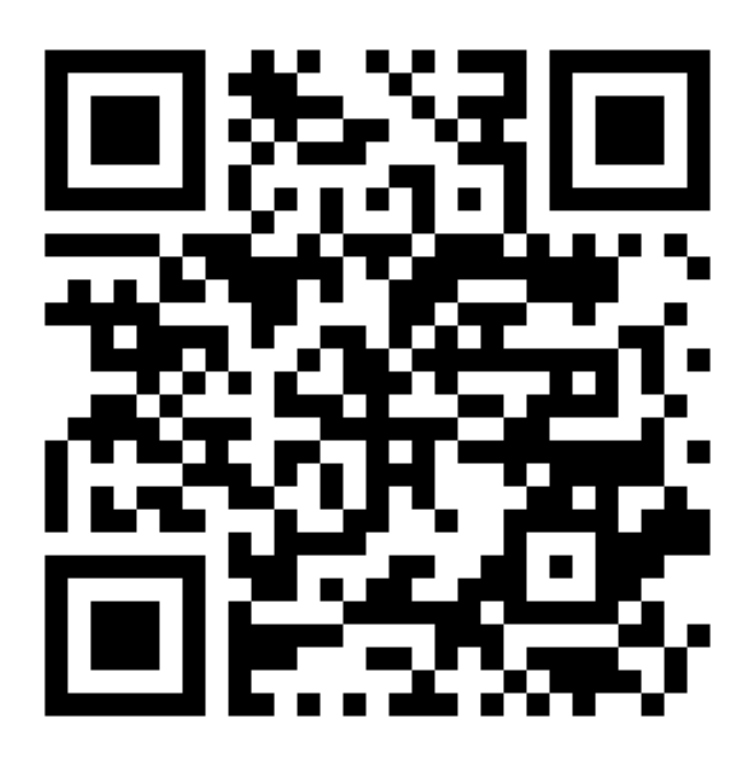

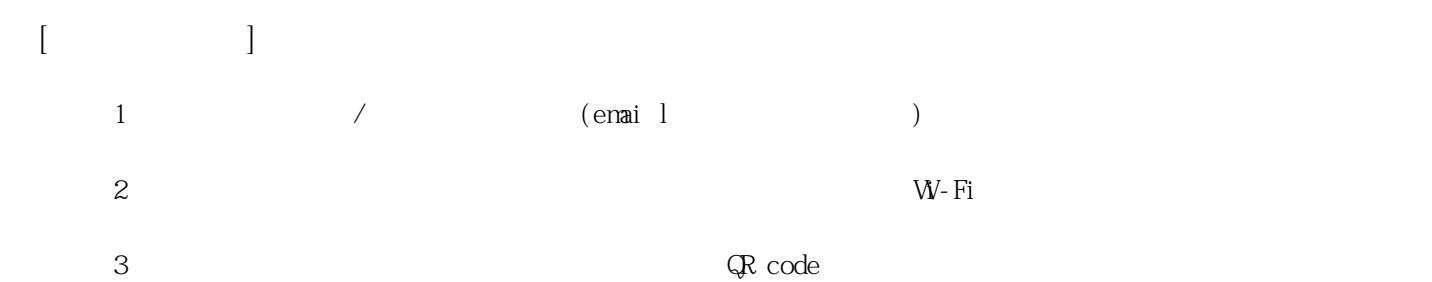

**姓名: 黃 甜恬 信箱: s1031415@sssh.tp**

**請利用機器掃描以下的 QRCode 或者是在螢幕的輸入框內填入 UUID**

**UUID: ddeb8686a**

**學校名稱:松山高中**

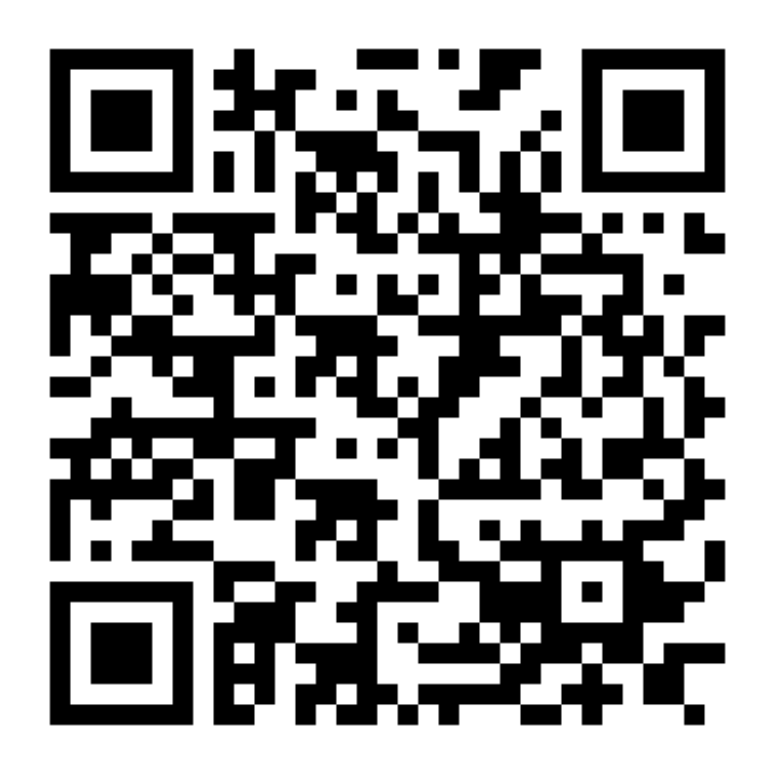

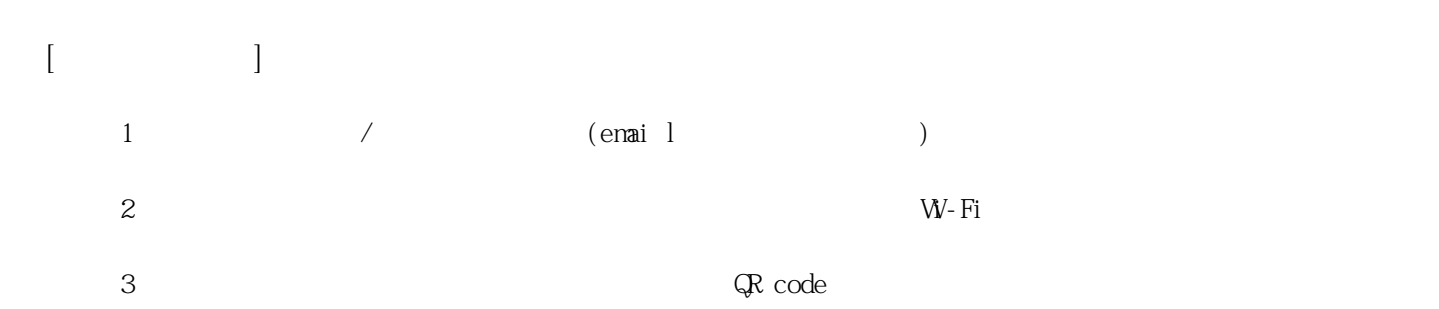

**姓名: 楊 夙凡 信箱: s1031416@sssh.tp**

**請利用機器掃描以下的 QRCode 或者是在螢幕的輸入框內填入 UUID**

**UUID: c948d49b3**

**學校名稱:松山高中**

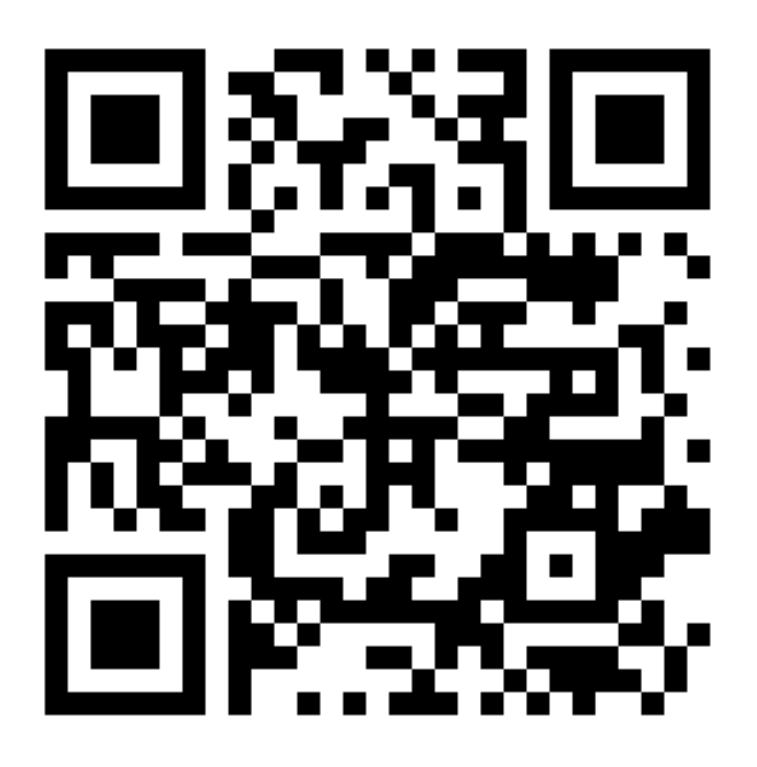

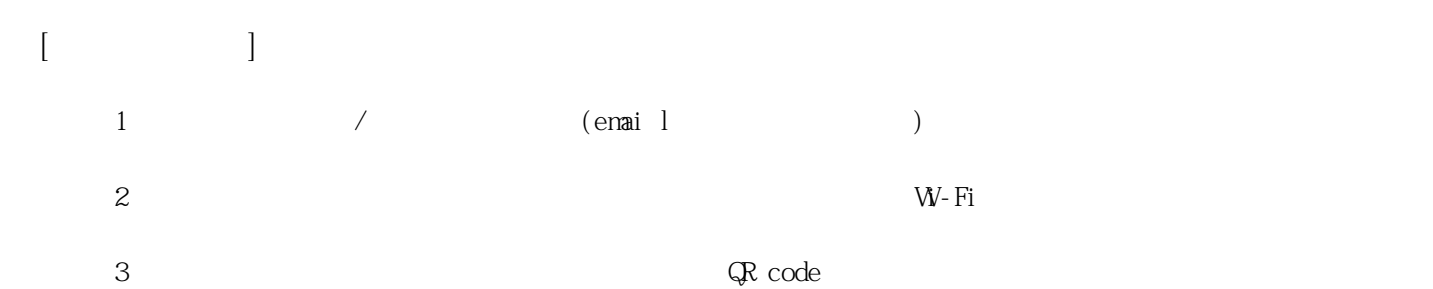

**姓名: 溫 璿瑋 信箱: s1031417@sssh.tp**

**請利用機器掃描以下的 QRCode 或者是在螢幕的輸入框內填入 UUID**

**UUID: cf123192f**

**學校名稱:松山高中**

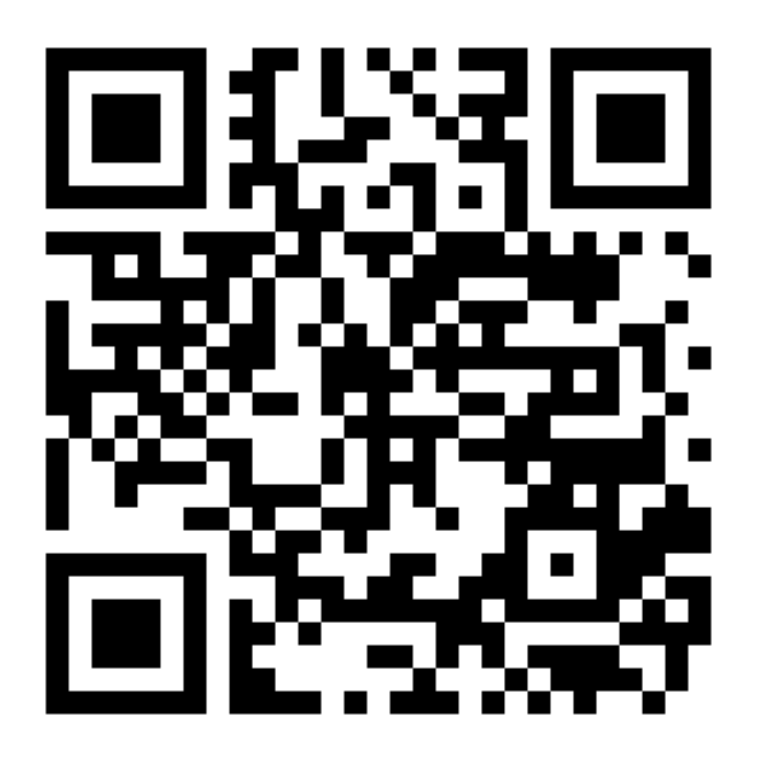

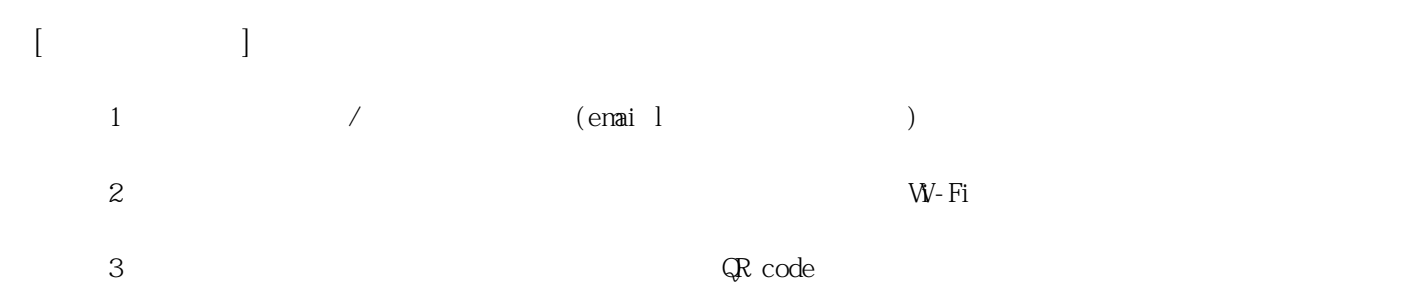

**姓名: 劉 佳靚 信箱: s1031418@sssh.tp**

**請利用機器掃描以下的 QRCode 或者是在螢幕的輸入框內填入 UUID**

**UUID: c667744ee**

**學校名稱:松山高中**

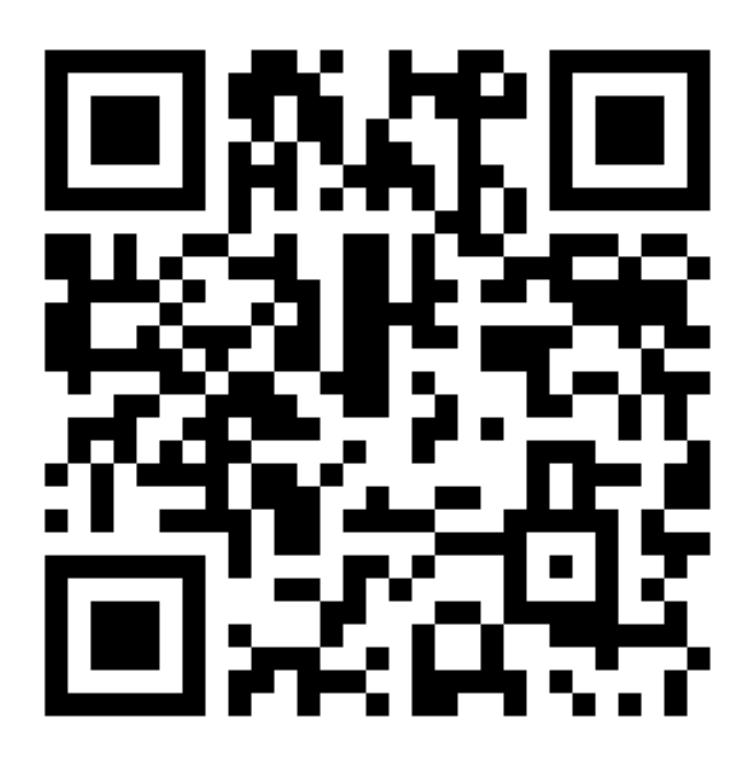

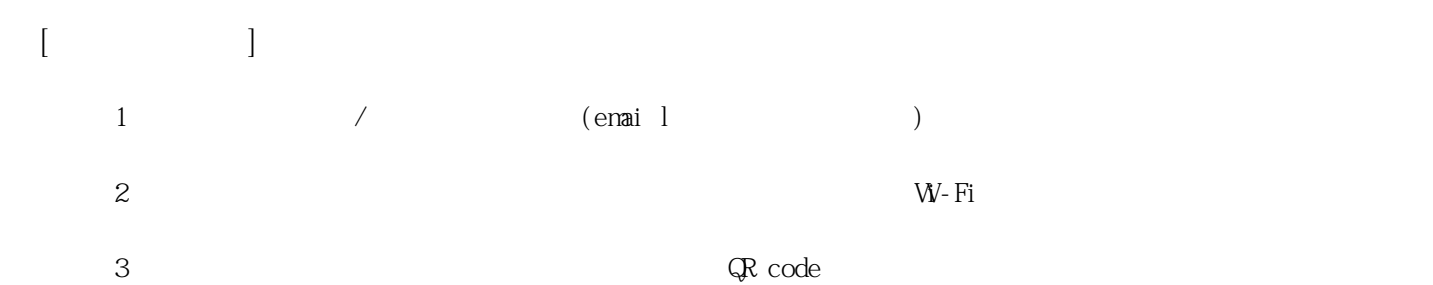

**姓名: 潘 柔方 信箱: s1031419@sssh.tp**

**請利用機器掃描以下的 QRCode 或者是在螢幕的輸入框內填入 UUID**

**UUID: fa6ce880b**

**學校名稱:松山高中**

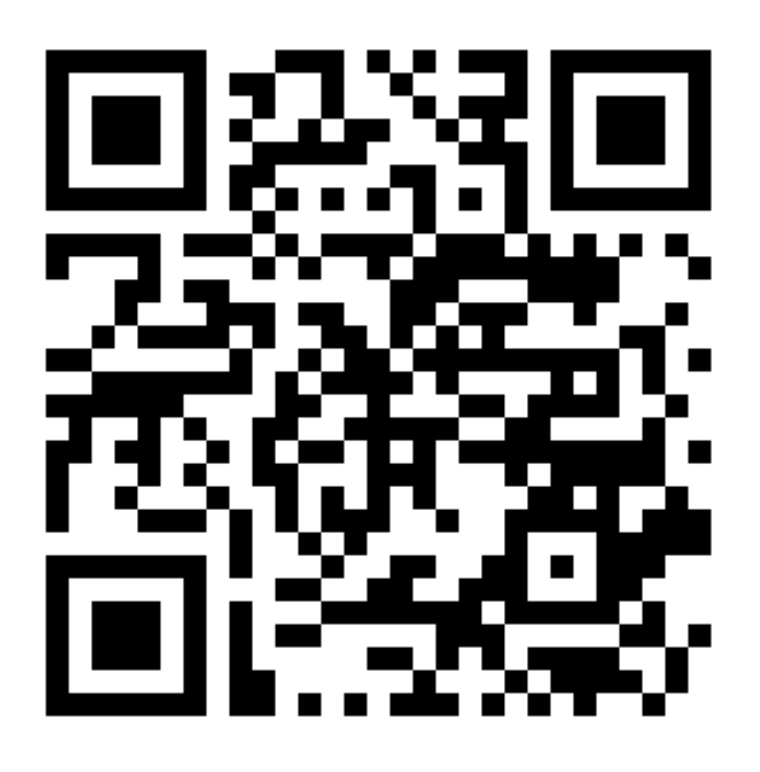

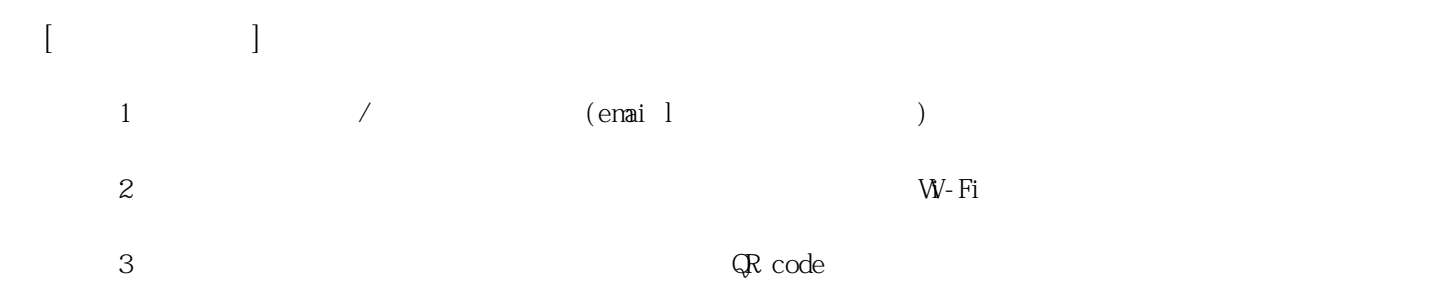

**姓名: 賴 如羚 信箱: s1031420@sssh.tp**

**請利用機器掃描以下的 QRCode 或者是在螢幕的輸入框內填入 UUID**

**UUID: 89d9ab07e**

**學校名稱:松山高中**

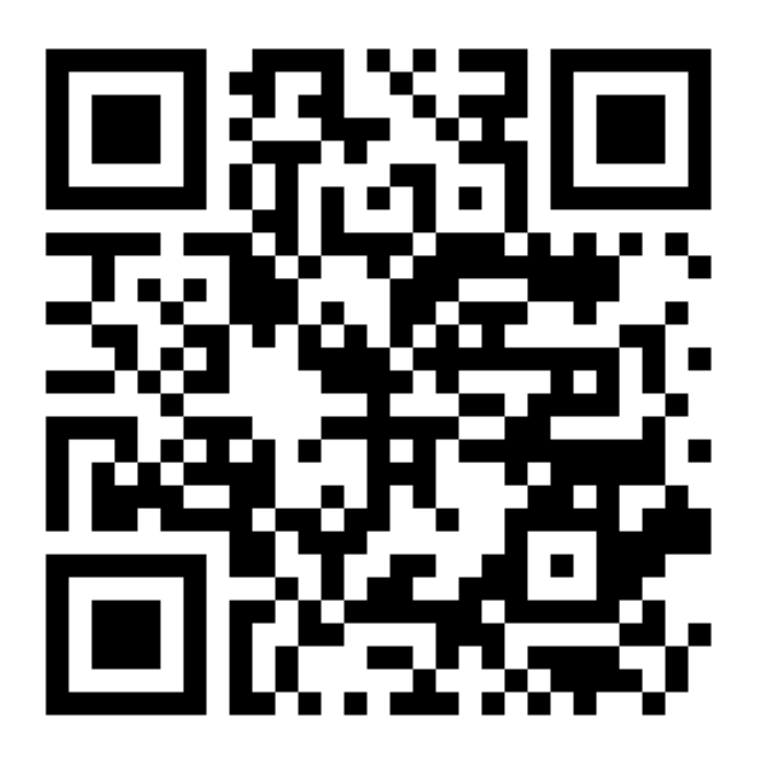

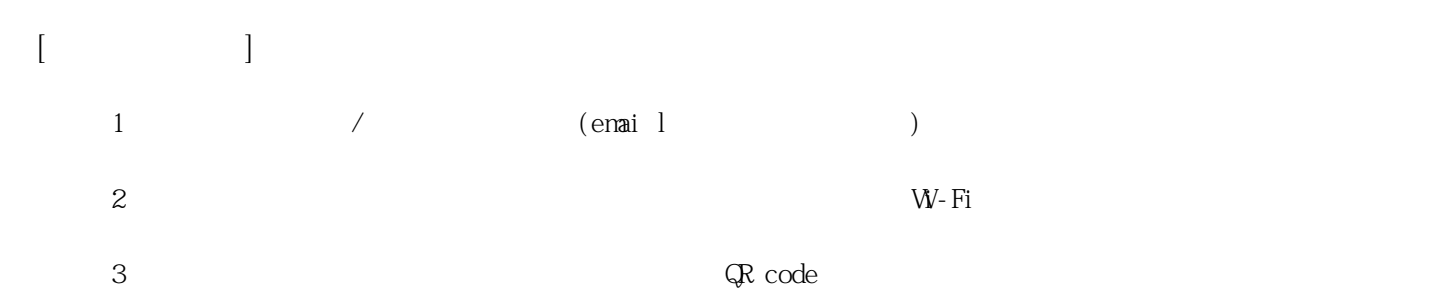

**姓名: 何 胤僑 信箱: s1031421@sssh.tp**

**請利用機器掃描以下的 QRCode 或者是在螢幕的輸入框內填入 UUID**

**UUID: 35de4af6a**

**學校名稱:松山高中**

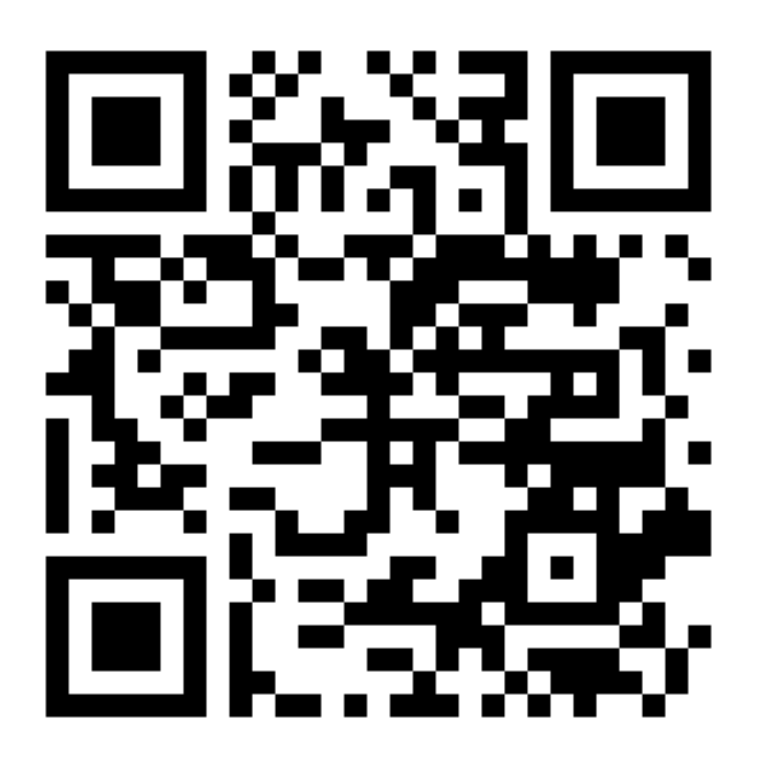

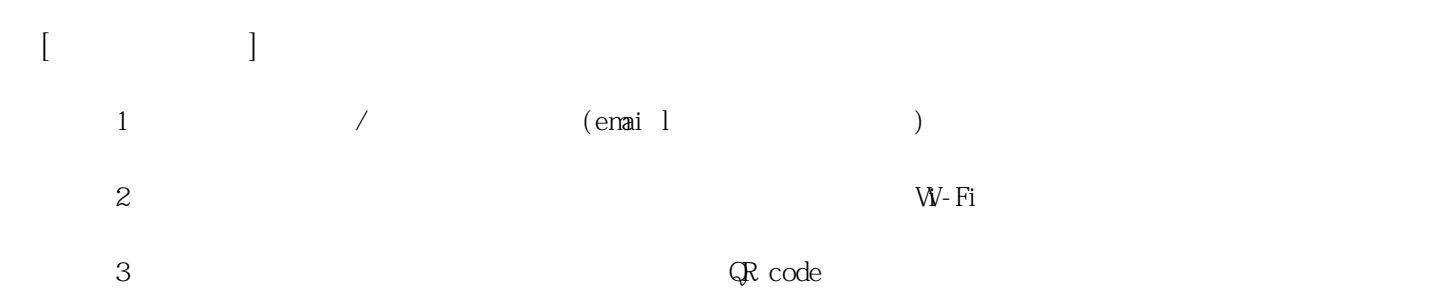

**姓名: 吳 泓陞 信箱: s1031422@sssh.tp**

**請利用機器掃描以下的 QRCode 或者是在螢幕的輸入框內填入 UUID**

**UUID: 04e09df3b**

**學校名稱:松山高中**

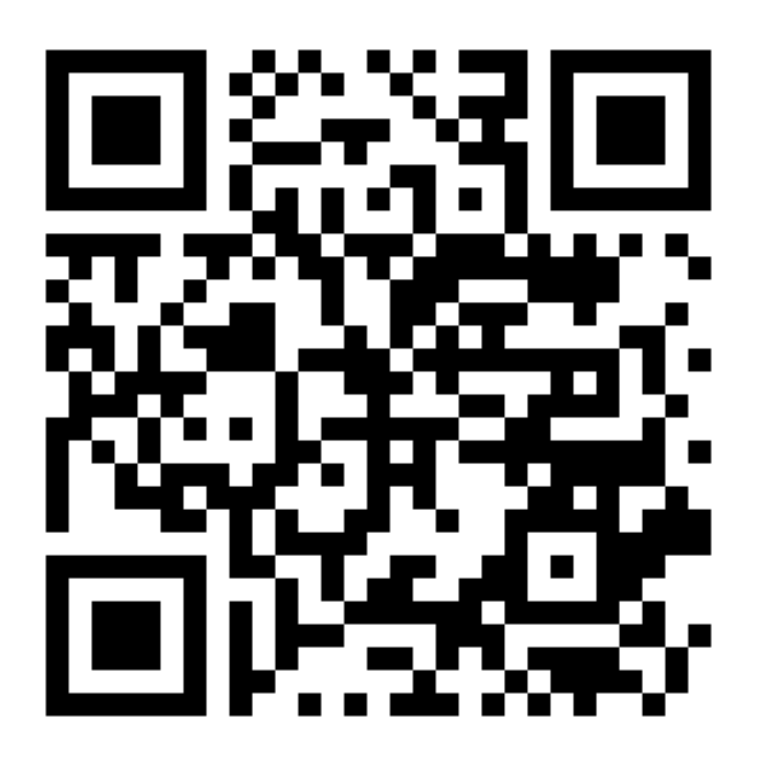

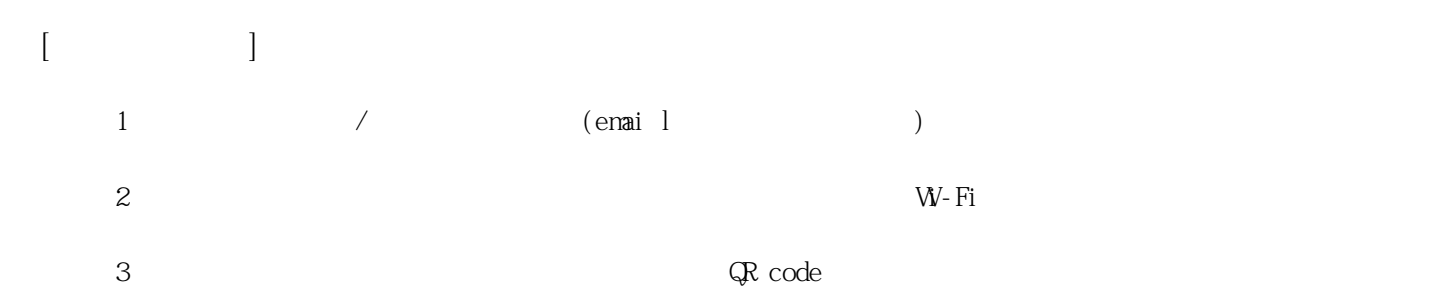

**姓名: 宋 品宏 信箱: s1031423@sssh.tp**

**請利用機器掃描以下的 QRCode 或者是在螢幕的輸入框內填入 UUID**

**UUID: d89f99ebf**

**學校名稱:松山高中**

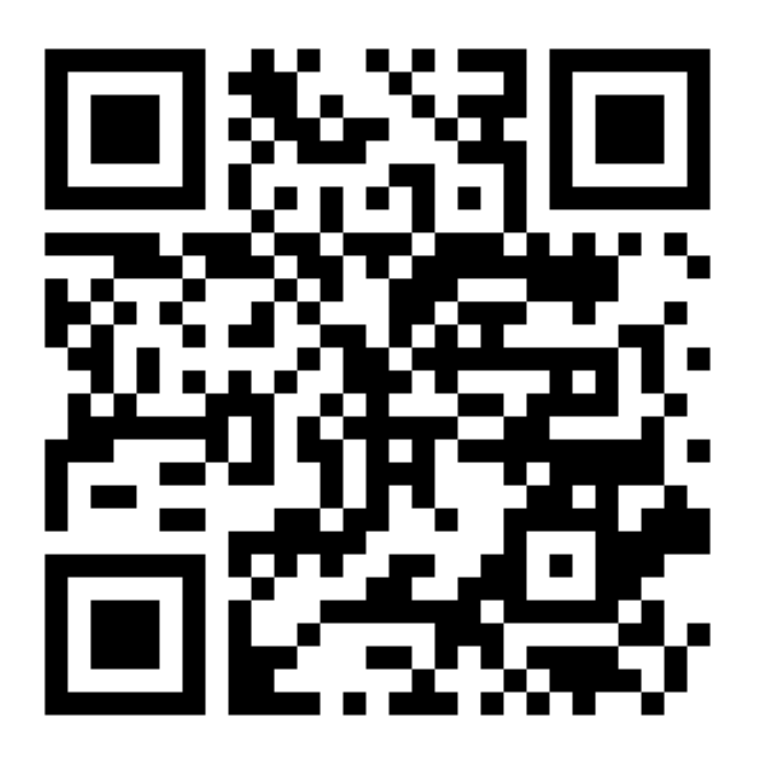

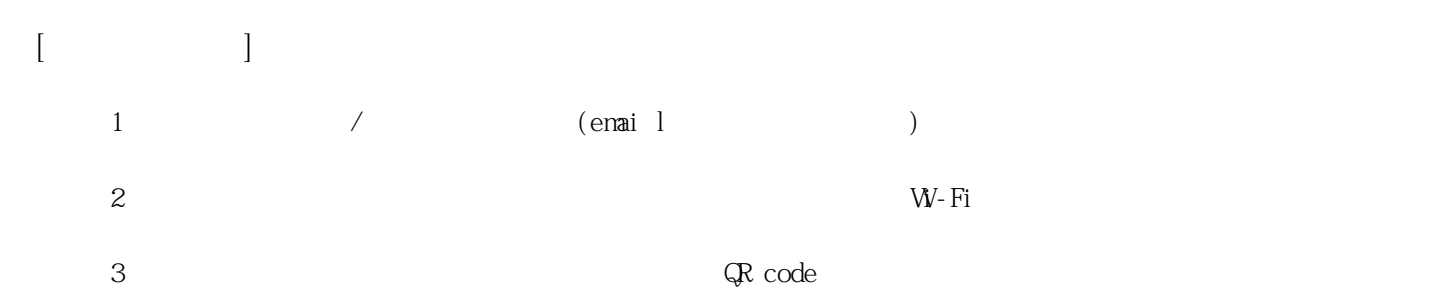

**姓名: 李 頫**

**信箱: s1031424@sssh.tp**

**請利用機器掃描以下的 QRCode 或者是在螢幕的輸入框內填入 UUID**

**UUID: e556b644e**

**學校名稱:松山高中**

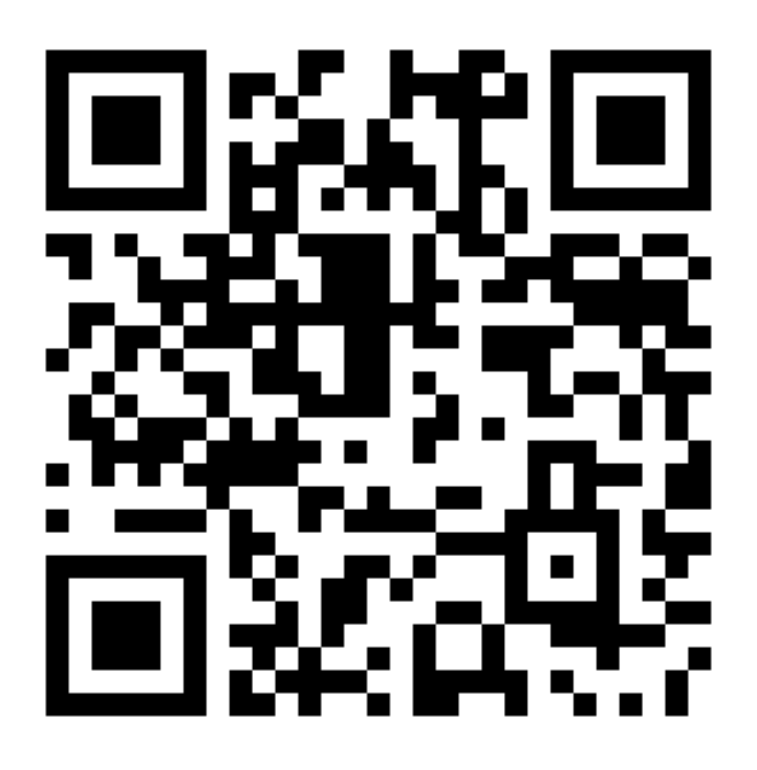

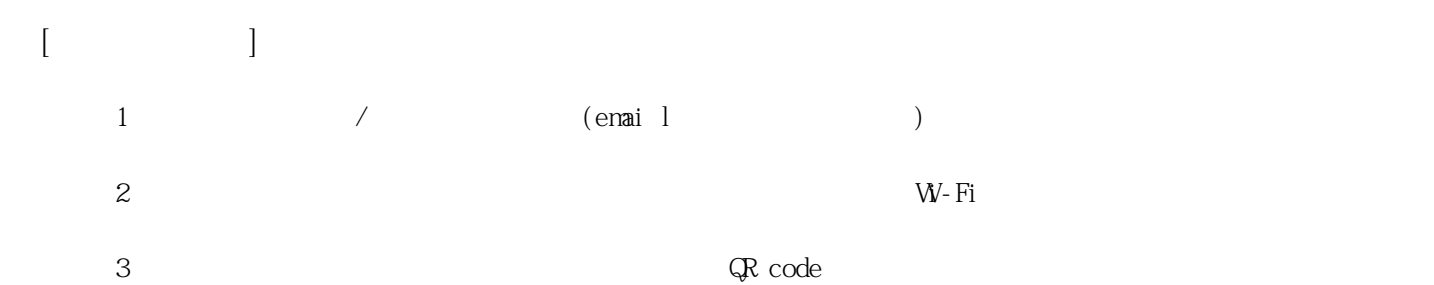

**姓名: 官 聲弘 信箱: s1031425@sssh.tp**

**請利用機器掃描以下的 QRCode 或者是在螢幕的輸入框內填入 UUID**

**UUID: d751e2b75**

**學校名稱:松山高中**

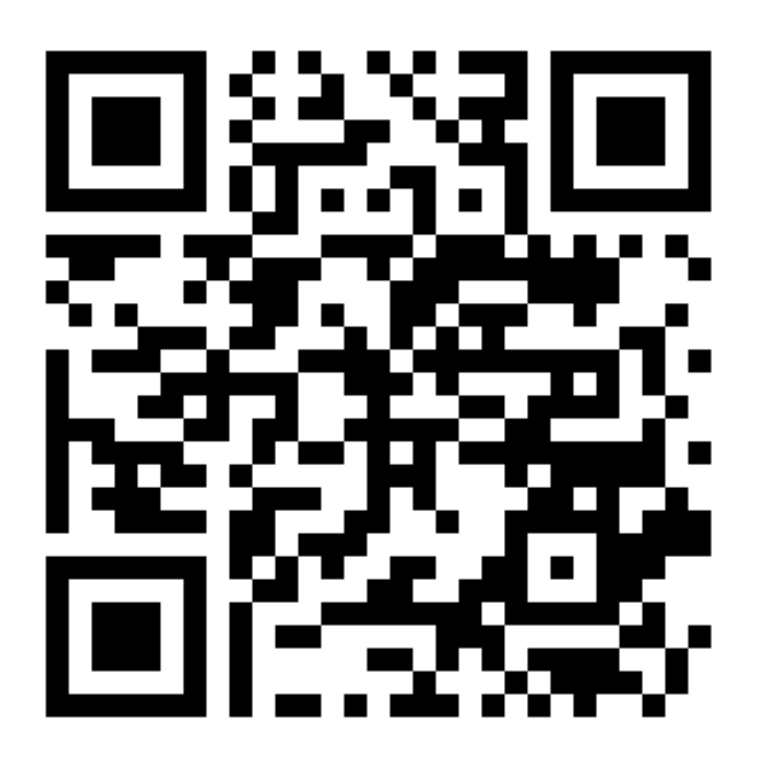

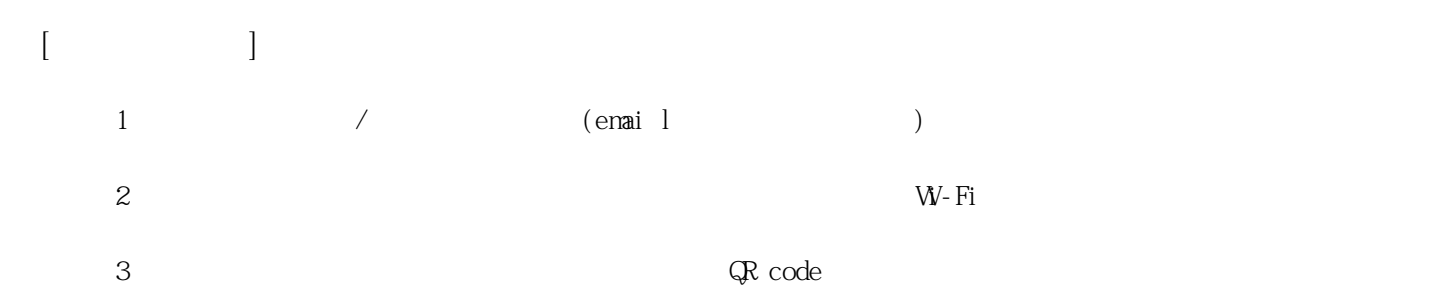

**姓名: 林 彥辰 信箱: s1031426@sssh.tp**

**請利用機器掃描以下的 QRCode 或者是在螢幕的輸入框內填入 UUID**

**UUID: cf6096271**

**學校名稱:松山高中**

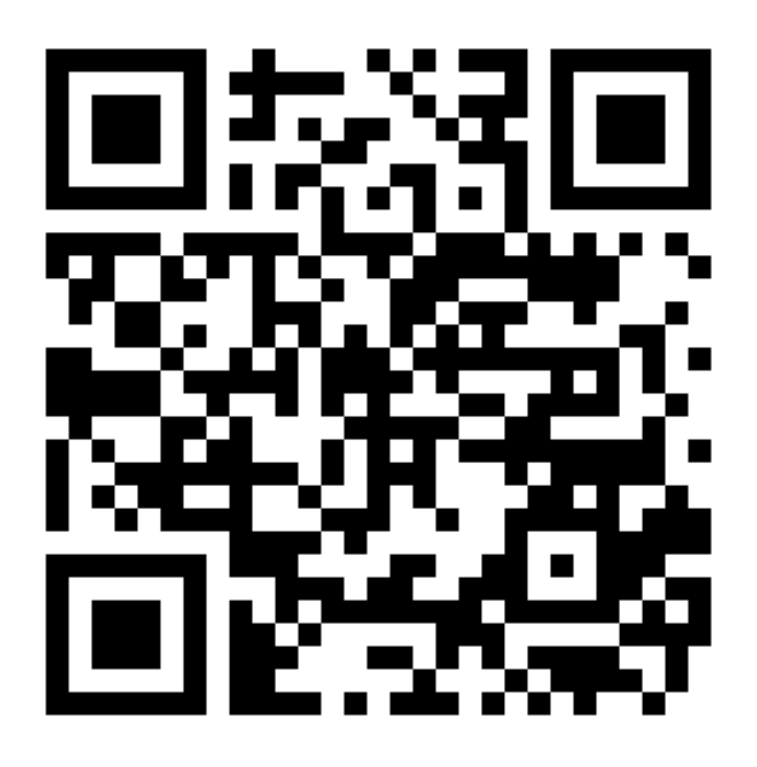

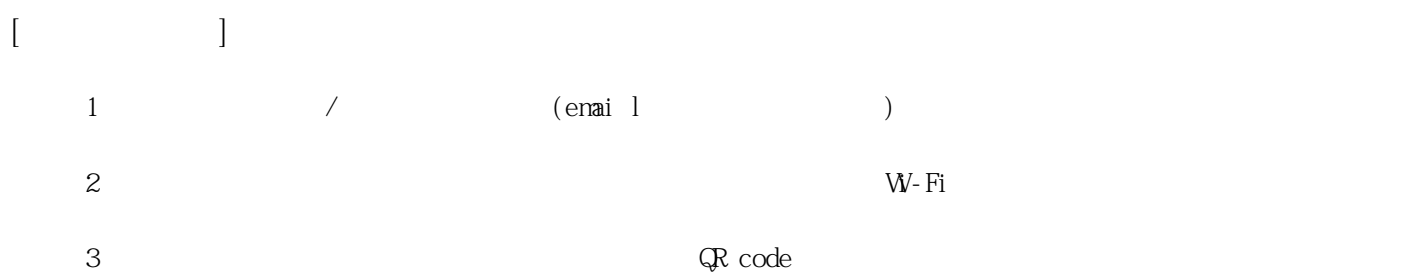

**姓名: 盛 詩儒**

**信箱: s1031427@sssh.tp**

**請利用機器掃描以下的 QRCode 或者是在螢幕的輸入框內填入 UUID**

**UUID: b9d5f62d2**

**學校名稱:松山高中**

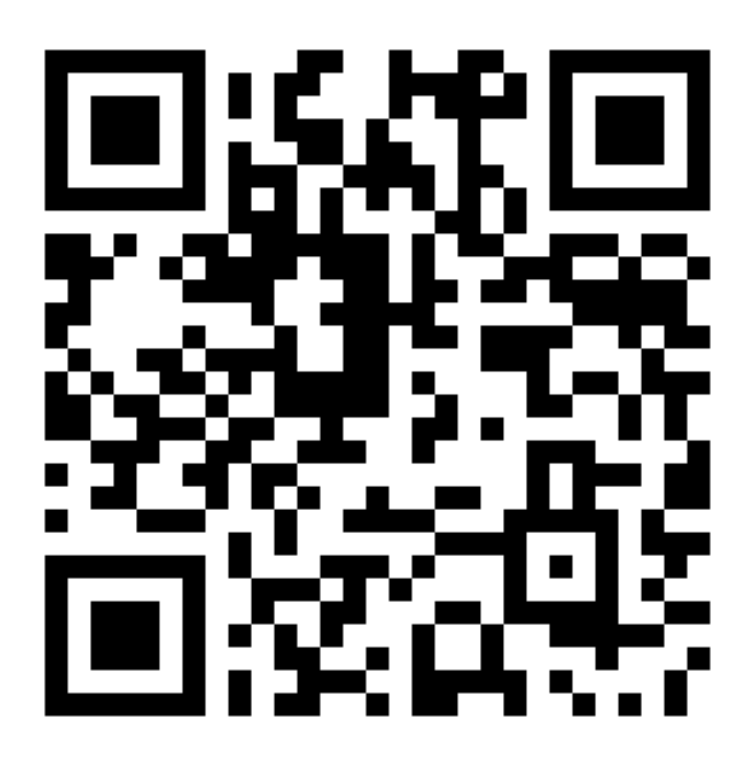

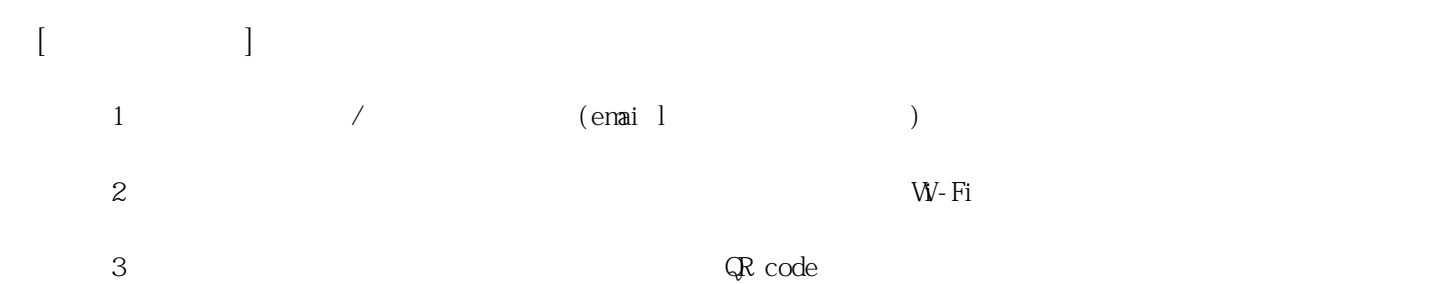

**姓名: 陳 信 信箱: s1031428@sssh.tp**

**請利用機器掃描以下的 QRCode 或者是在螢幕的輸入框內填入 UUID**

**UUID: 26fbe9ffe**

**學校名稱:松山高中**

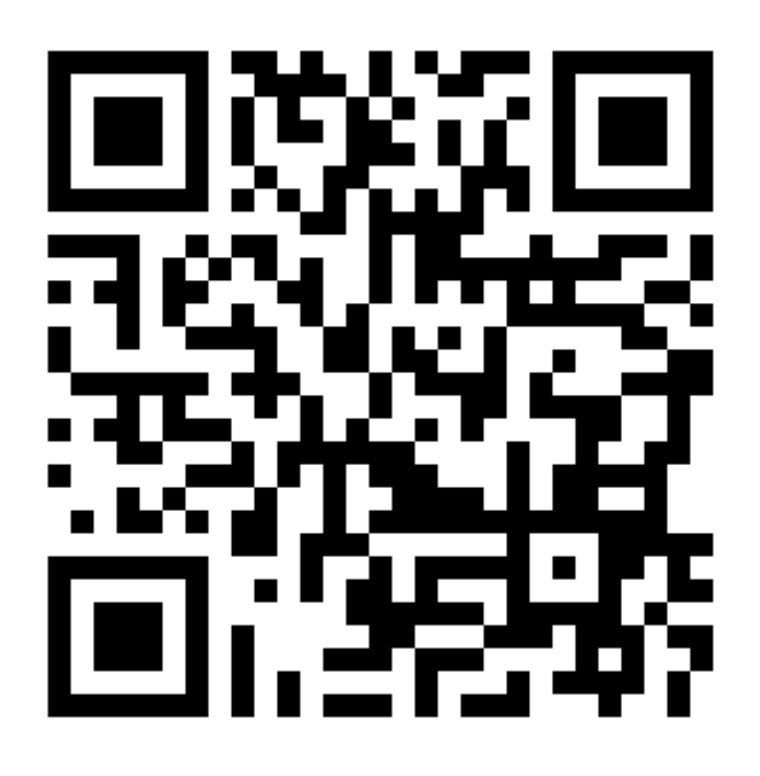

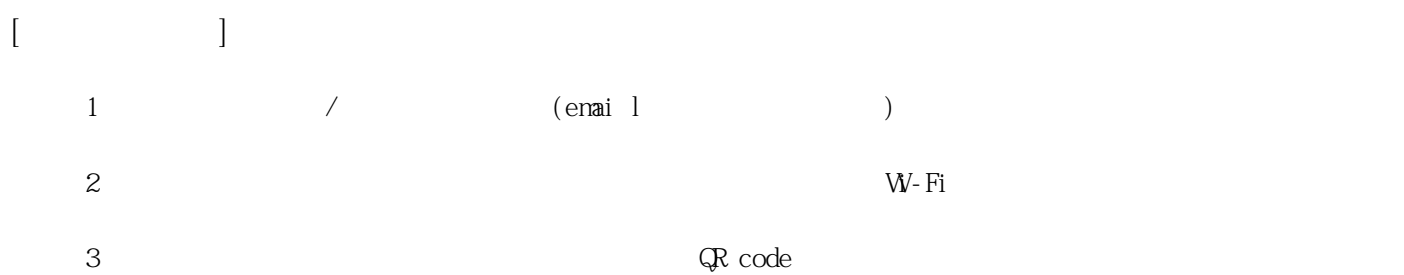

**姓名: 陳 俞岑 信箱: s1031429@sssh.tp**

**請利用機器掃描以下的 QRCode 或者是在螢幕的輸入框內填入 UUID**

**UUID: 1f981a530**

**學校名稱:松山高中**

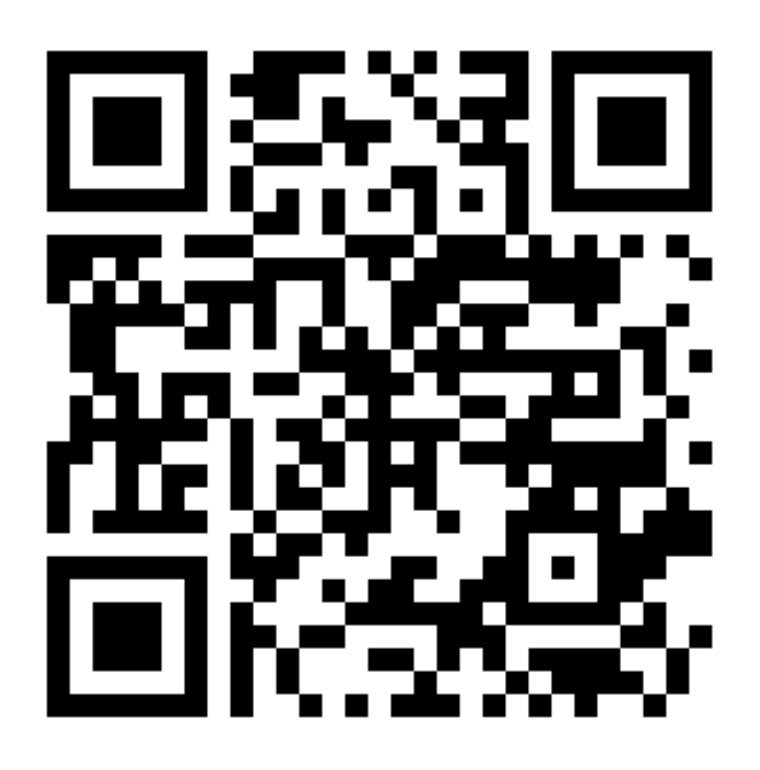

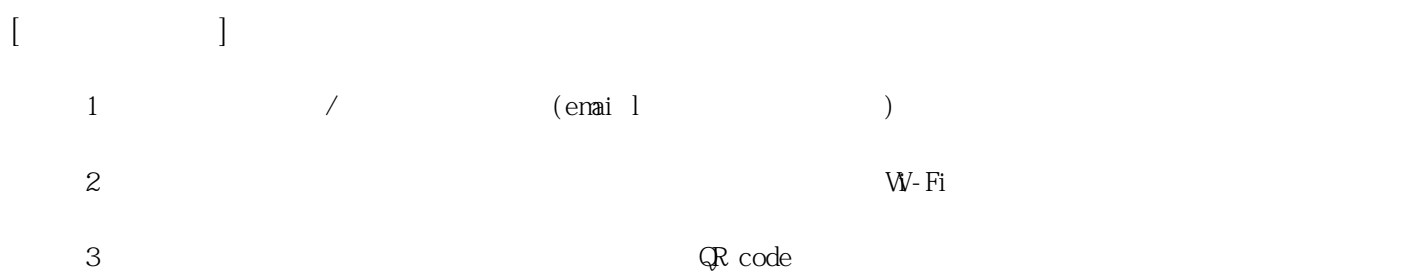

**姓名: 嵇 安德 信箱: s1031430@sssh.tp**

**請利用機器掃描以下的 QRCode 或者是在螢幕的輸入框內填入 UUID**

**UUID: 3f181dd55**

**學校名稱:松山高中**

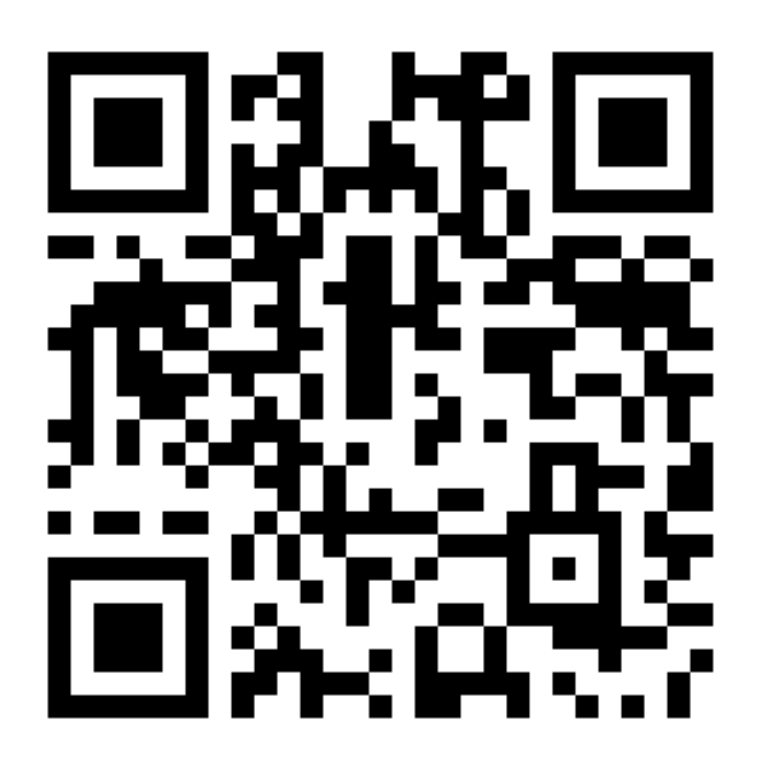

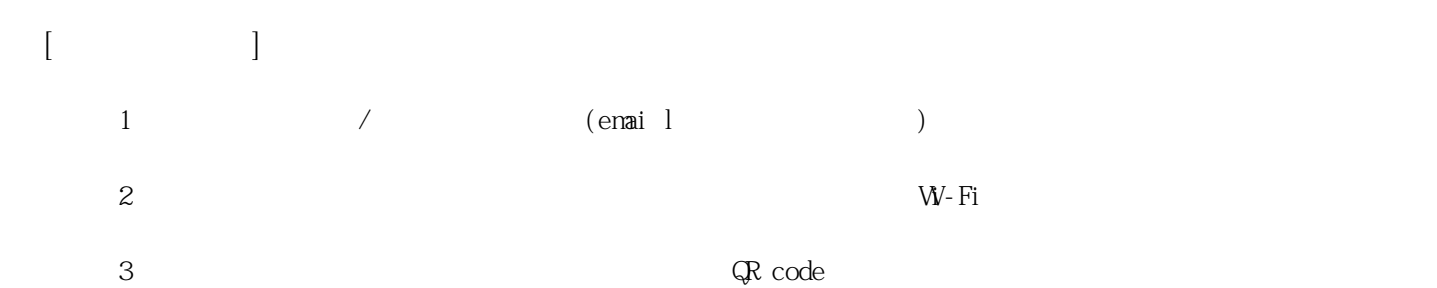

**姓名: 曾 易凱 信箱: s1031431@sssh.tp**

**請利用機器掃描以下的 QRCode 或者是在螢幕的輸入框內填入 UUID**

**UUID: 594310d12**

**學校名稱:松山高中**

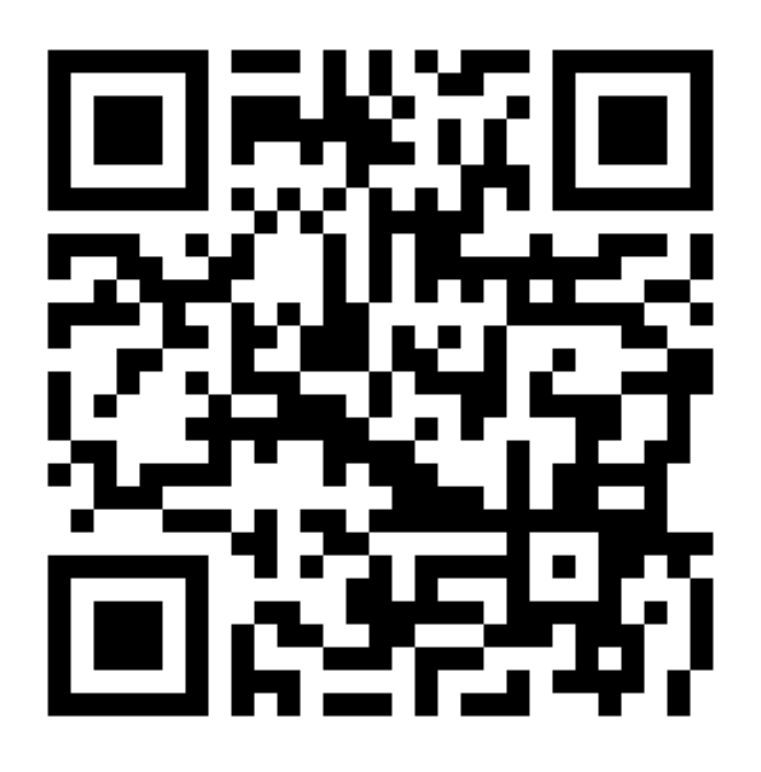

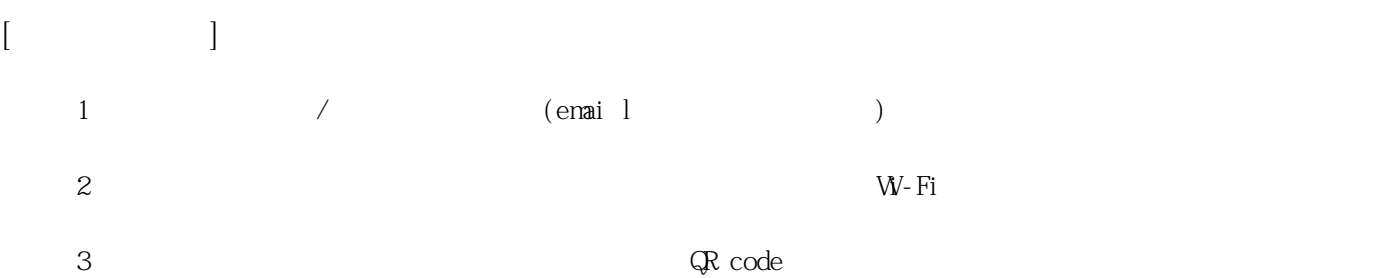

**姓名: 黃 薰禾 信箱: s1031432@sssh.tp**

**請利用機器掃描以下的 QRCode 或者是在螢幕的輸入框內填入 UUID**

**UUID: b4a3d1e6b**

**學校名稱:松山高中**

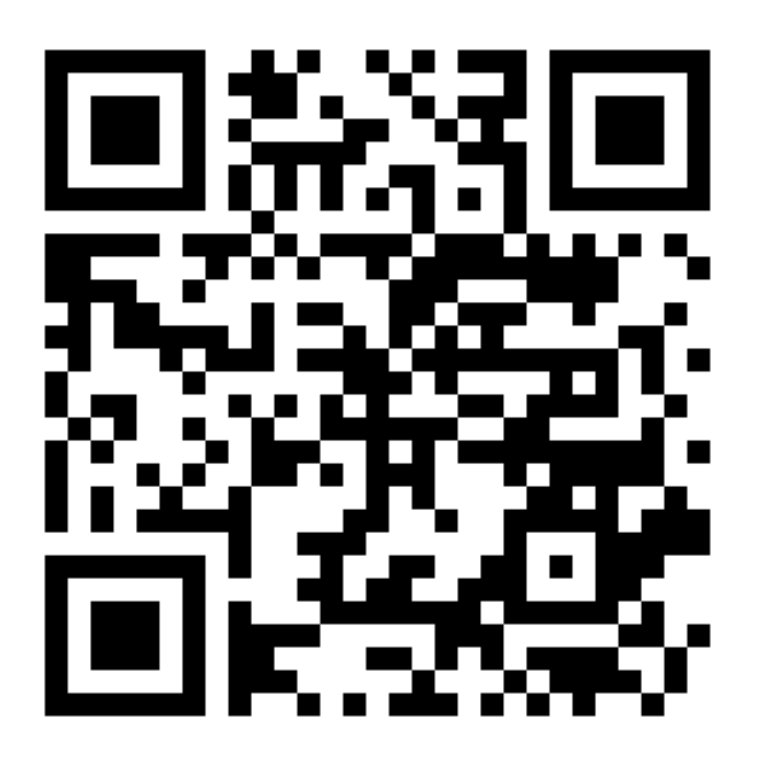

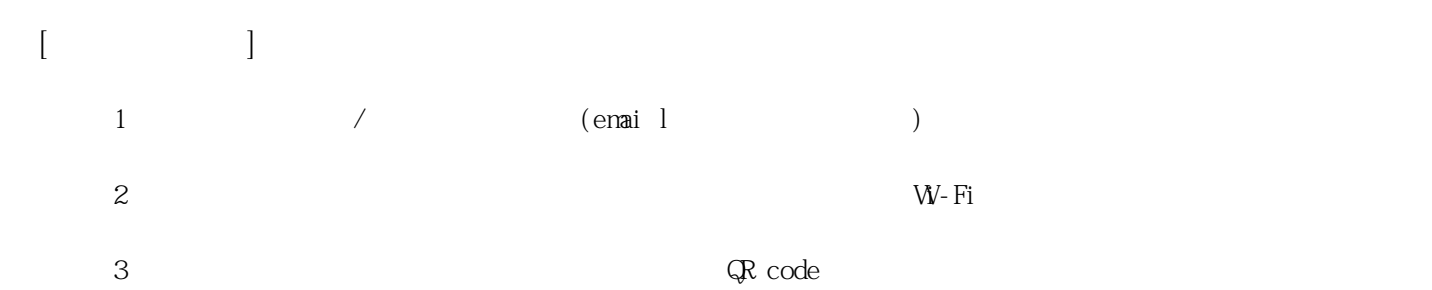

**姓名: 楊 以諾**

**信箱: s1031433@sssh.tp**

**請利用機器掃描以下的 QRCode 或者是在螢幕的輸入框內填入 UUID**

**UUID: 87fd6230a**

**學校名稱:松山高中**

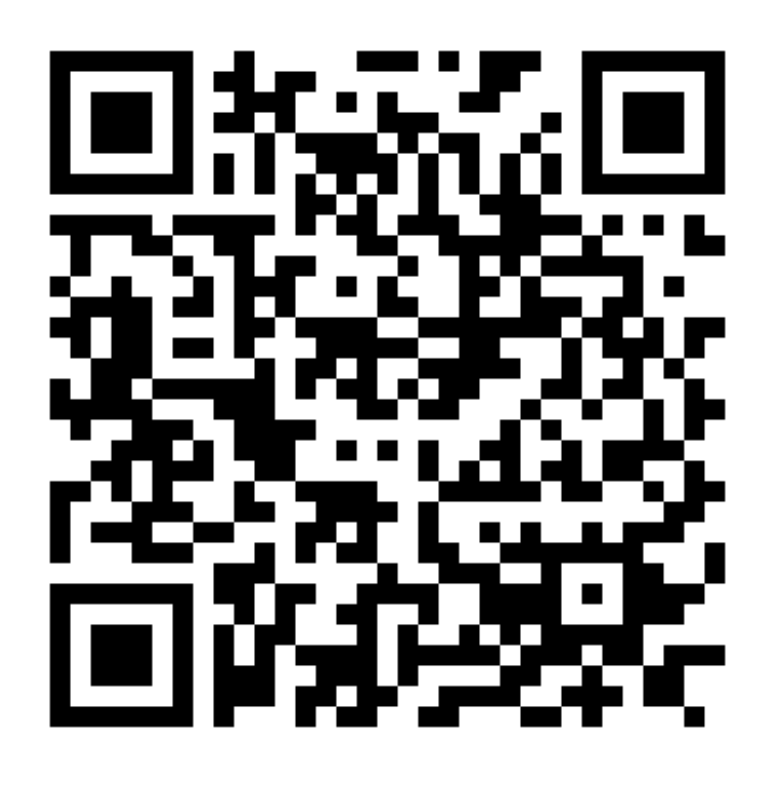

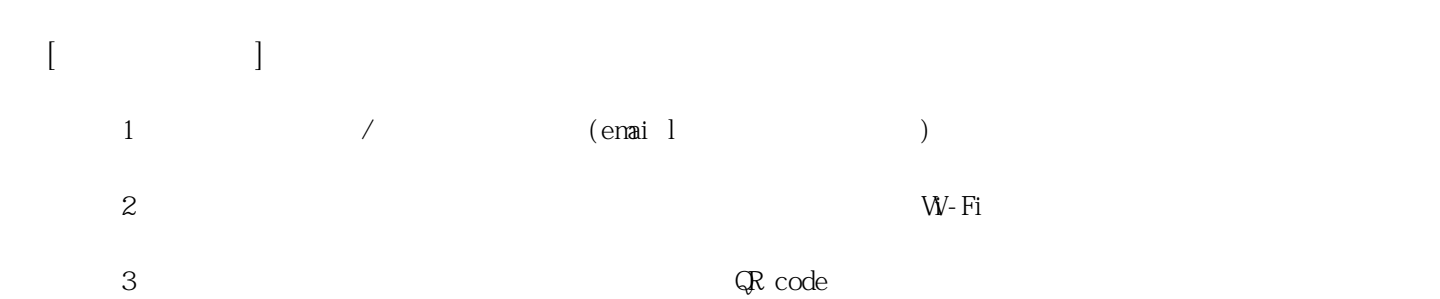

**姓名: 劉 尚賢 信箱: s1031434@sssh.tp**

**請利用機器掃描以下的 QRCode 或者是在螢幕的輸入框內填入 UUID**

**UUID: e244e89ed**

**學校名稱:松山高中**

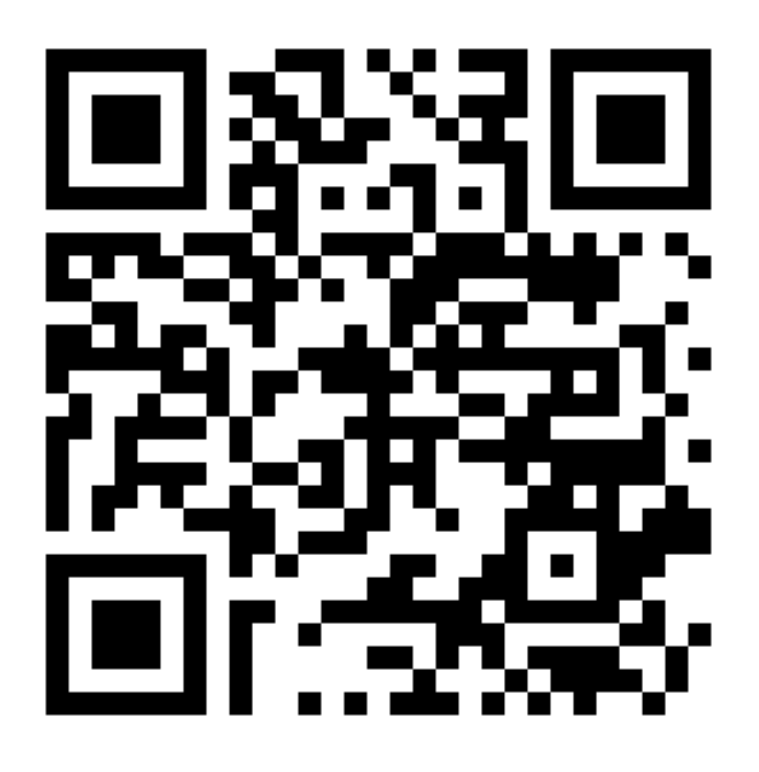

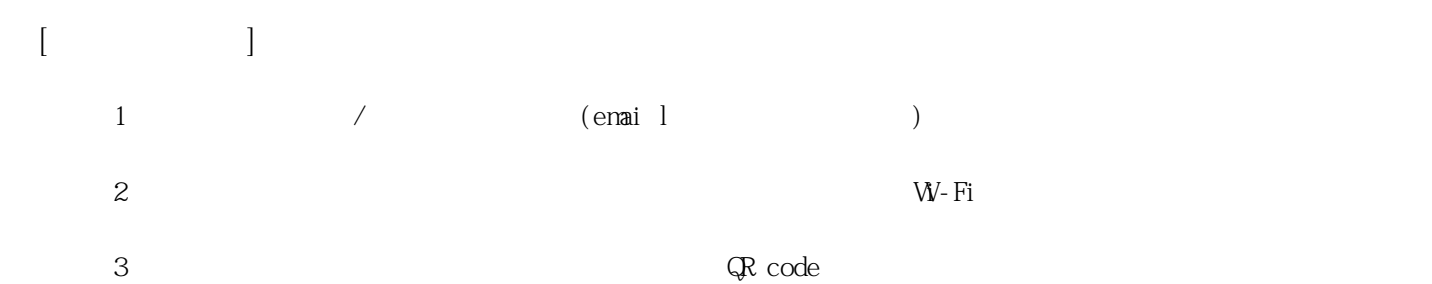

**姓名: 蔡 鎮鴻 信箱: s1031435@sssh.tp**

**請利用機器掃描以下的 QRCode 或者是在螢幕的輸入框內填入 UUID**

**UUID: 35baf851e**

**學校名稱:松山高中**

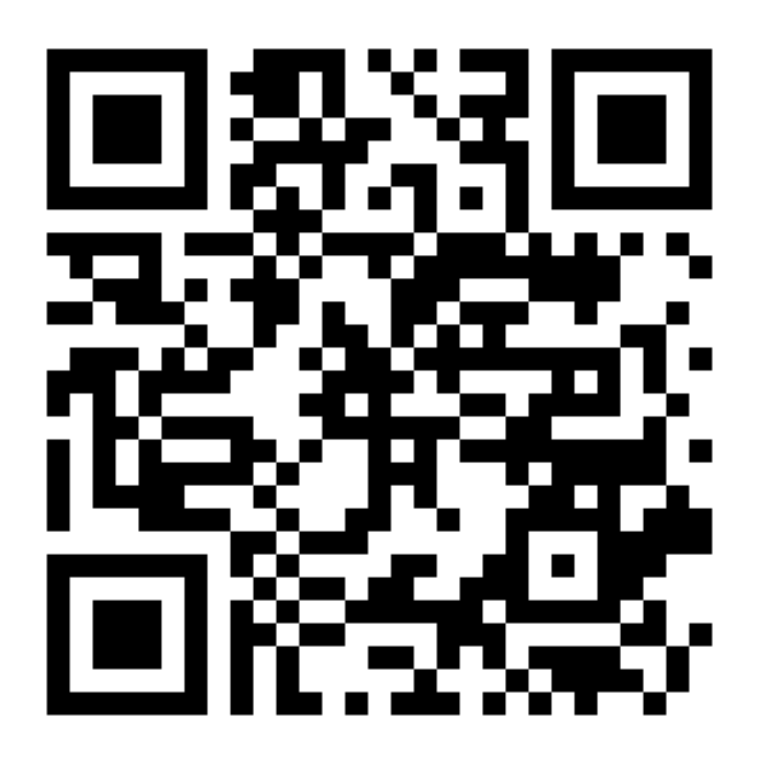

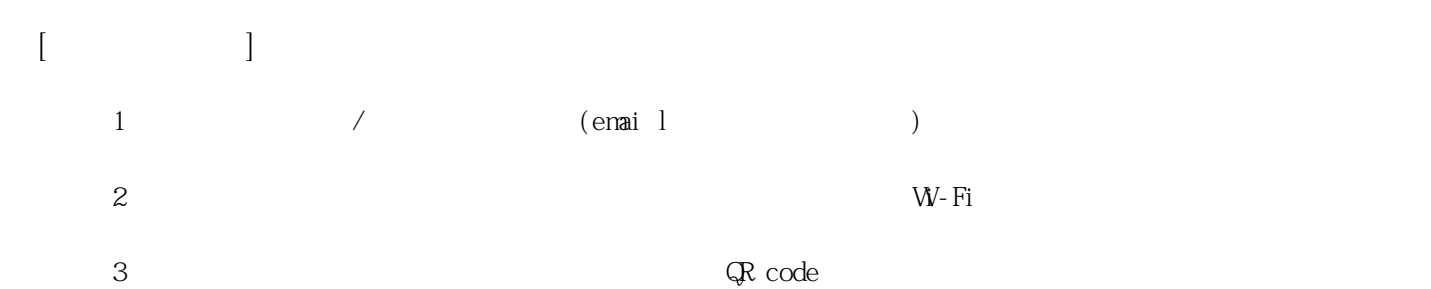

**姓名: 鄧 皓**

**信箱: s1031436@sssh.tp**

**請利用機器掃描以下的 QRCode 或者是在螢幕的輸入框內填入 UUID**

**UUID: ba5e24723**

**學校名稱:松山高中**

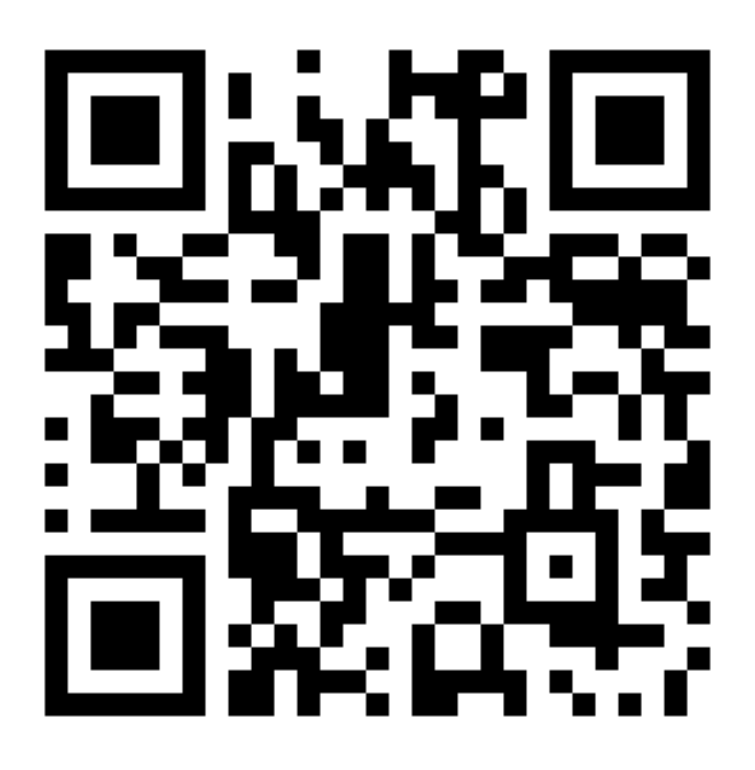

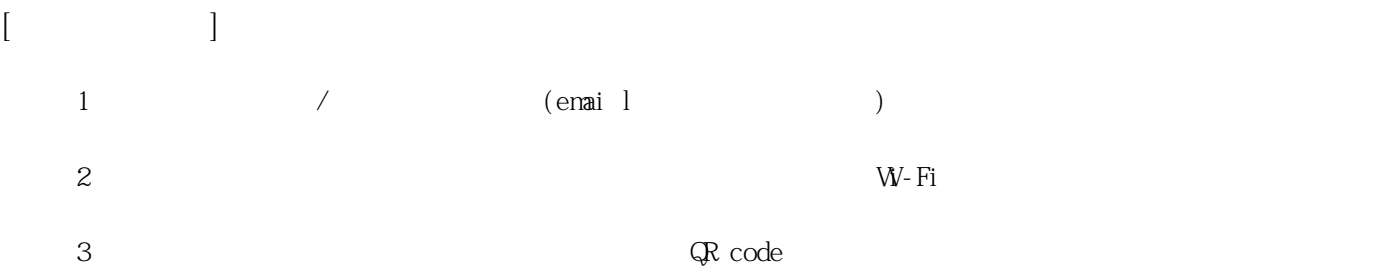

**姓名: 嚴 愷翔 信箱: s1031437@sssh.tp**

**請利用機器掃描以下的 QRCode 或者是在螢幕的輸入框內填入 UUID**

**UUID: b72d00576**

**學校名稱:松山高中**

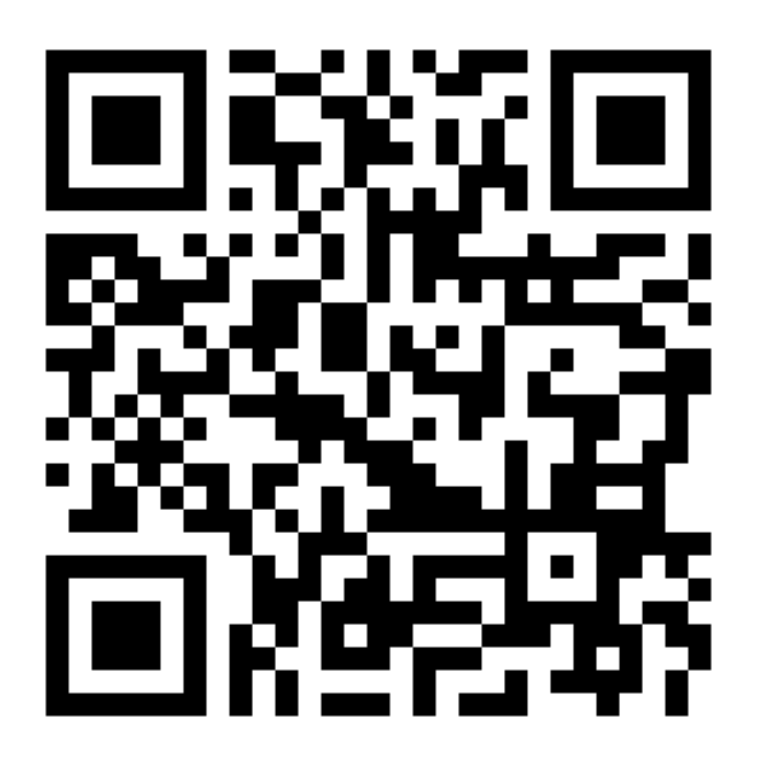

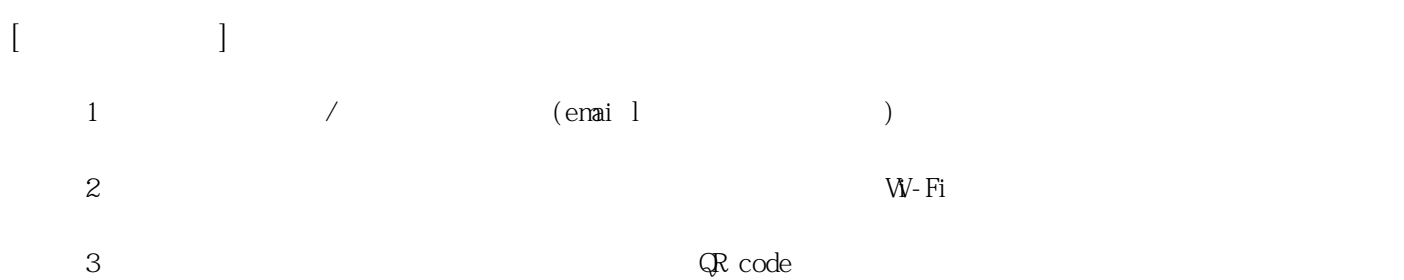